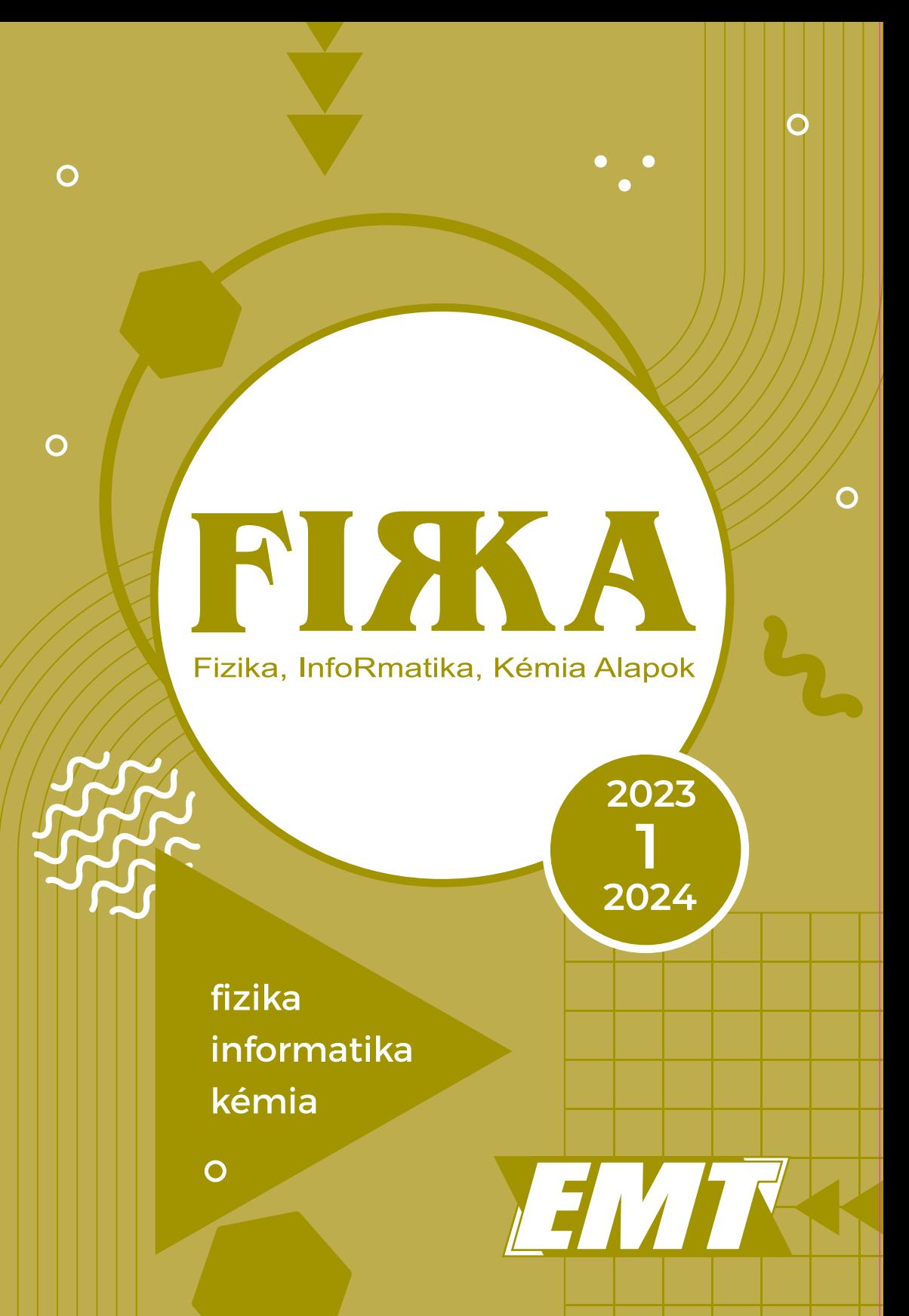

# **FI** H A

**33. évfolyam 1. szám** 

**Fizika InfoRmatika Kémia Alapok**

**Kiadó**

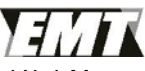

Erdélyi Magyar Műszaki Tudományos Társaság

Megjelenik tanévenként 4 szám

**Főszerkesztő** dr. KÁSA ZOLTÁN

**Felelős kiadó**  dr. KÖLLŐ GÁBOR

**Felelős szerkesztő** PROKOP ZOLTÁN

**Arculattervezés**  ZILAHI NONO

#### **Szerkesztőbizottság**

Bíró Tibor, dr. Járai-Szabó Ferenc, dr. Karácsony János (*fizika*), dr. Kaucsár Márton, dr. Kovács Lehel-István (*informatika*), dr. Kovács Zoltán, dr. Majdik Kornélia (*kémia*), dr. Néda Árpád, dr. Szenkovits Ferenc, Székely Zoltán

> **Levélcím**  400750 Cluj, C. P. 1/140

#### **Támogató**

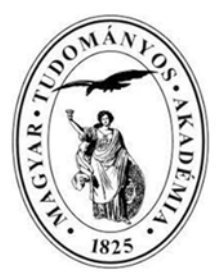

A kiadvány a Magyar Tudományos Akadémia támogatásával készült.

 Erdélyi Magyar Műszaki Tudományos Társaság Kolozsvár, 1989. december 21. sugárút (Magyar u.) 116. sz. Levélcím: RO–400750 Cluj, C.P 1–140 Telefon/mobil: 40-264-590825, 40-744-783237 E–mail: emt@emt.ro; Web–oldal: http://www.emt.ro Bankszámlaszám: Societatea Maghiară Tehnico- Stiintifică din Transilvania RO69BTRL01301205A34952XX Banca Transilvania Suc. Cluj Adószám (cod fiscal) 5646615

**ISSN 1224-371X**

# **Új tanév kezdetén**

Mint minden tanév kezdetén, idén is köszöntjük az Olvasót, kívánjuk hogy érdeklődése nem csökkenjen, és ha lehet, ezután még aktívabban segítse munkánkat azzal, hogy megírja nekünk véleményét a lap szerkesztéséről, cikkeiről, és kívánsága szerint újabb témákat javasoljon. A leveleket az emt@emt.ro címre várjuk. Ugyanakkor arra buzdítjuk a tanulókat, hogy vegyenek részt az EMT által szervezett tanulmányi versenyeken, amelyekről a lapban is tájékoztatjuk az érdeklődőket. Szánjanak időt a kitűzött feladatok megoldására, majd vessék össze azt a megoldott változattal. Igen hasznos tapasztalatokkal gazdagodnak!

mullam) & orotos tar rolala elheerni fila meg-laya see offam mal whay of

Az idei tanév kezdete azért is fontos számunkra, mert zseniális matematikusunk, Bolyai János majdnem 21 évesen, éppen kétszáz éve, 1823. november 3 án írta meg Temesvárról apjának azt a levelét, amelyben beszámolt arról, hogy "*A feltételem már áll, ha mihelyt rendbe szedem, elkészítem, s mód lesz, a parallelákról egy munkát adok ki; ebben a pillanatban nincs kitalálva, de az az út, melyen mentem, csaknem bizonyosan ígérte a cél elérésit, ha az egyébaránt lehetséges; nincs meg, de olyan felséges dolgokat hoztam ki, hogy magam elbámultam, s örökké kár volna elveszni; ha meglátja Édes Apám, megesmeri: hogy semmiből egy új, más világot teremtettem; mindaz, valamit eddig küldöttem, csak kártyaház a toronyhoz képest*". Ez az új világ a nemeuklideszi geometria.

Ennek a levélnek az emlékére, az UNESCO (az Egyesült Nemzetek Szövetségének a nevelésügyi, tudományos és kulturális szervezete) a 2023-as évet Bolyai János-emlékévnek nyilvánította. Ennek keretében mi is szeretnénk tisztelegni Bolyai János előtt, korszakalkotó műve kapcsán. Oláh-Gál Róbert Bolyai-kutató elvállalta, hogy megkér Bolyai-geometria-szakértőket cikkek írására. Ennek eredményeképpen a következő szerzők cikkeit közöljük az 1. és a 2. számban: Oláh-Gál Róbert (Sapientia EMTE, Csíkszereda), Kovács Lehel István (Sapientia EMTE, Marosvásárhely), Salamon Júlia (Sapientia EMTE, Csíkszereda), Szilassi Lajos (Szegedi Egyetem).

A nyomtatásban megjelent FIRKA-cikkek bármelyike elérhető az EMT honlapján, illetve szerző, rovat, cím, lapszám alapú tartalomkeresésre is van lehetőség. A FIRKA archívuma: https://emt.ro/kiadvanyok/firka/archivum, A tartalomkeresés archívuma: https://emt.ro/firka-cikkarchivum.

**Kása Zoltán**

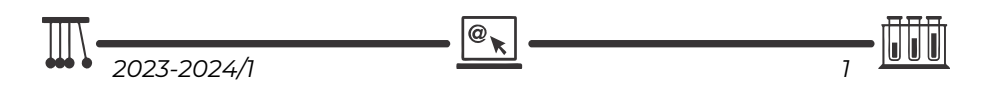

# Bolyai-emlékév

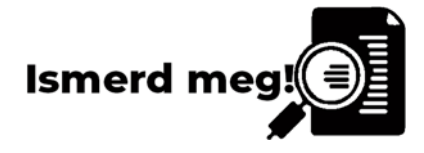

# **A Bolyai-geometria szemléltetése számítógépi grafikával**

*Dr. Szabó József (1938–2023), debreceni egyetemi magántanár emlékére, aki még a Kossuth Lajos Tudományegyetemen a számítógépi grafika tanszék létrehozója volt.* 

Az UNESCO a 2023-as esztendőt Bolyai-emlékévnek nyilvánította, és szeretnénk, hogy ezt a FIRKA is megünnepelje. Ezért arra gondoltam, hogy felkérem a számítógépi grafikával és részben a Bolyai-geometriával foglakozó kollégákat, hogy tiszteljék meg a FIRKÁ-t egy kis írásukkal. Így nekem nem marad más hátra, mint röviden ismertessem a téma ismeretelméleti hátterét.

Számítógépi grafikával két irányban lehet szemléltetni Bolyai János semmiből teremtett, különös, más világát. És ez a kétfajta szemléltetési mód megfelel a nemeuklideszi-geometria genézisének is.

Egyik irány az empirikus, "fizikai" út, amelyen Gauss is járt, nevezetesen, hogy meg lehet-e valósítani a nemeuklideszi geometriát, egy felület belső geometriájaként. (Persze, ezt ilyen világosan csak 1868 után látjuk, miután Beltrami igazolta, hogy minden negatív konstans görbületű felületen lokálisan megvalósítható a nemeuklideszi geometria.) Gauss ezt még nem láthatta ilyen világosan, de érezhette, hogy az ő felületelméleti kutatásai és az 1828-ben közölt "Felületek és görbék általános elmélete''<sup>1</sup> c. műve magában rejtheti ezt a témakört is. Nem véletlenül adta egyik tételének a csodálatos jelzőt, mert ez a tétele azt fejezi ki, hogy minden felületnek egy belső geometriája létezhet, amely csak a felület első alapmennyiségétől függ, vagyis csak a felület fizikai természetétől. Erre építette aztán Riemann a híres habilitációs diszszertációját, és jóval később Einstein a relativitás elméletét.

A nemeuklideszi geometria másik felfedezési útja, és így a szemléltetésének másik iránya, amit Bolyai János járt be, az az axiomatikus út. Vagyis csak axiomatikusan és a logika szigorú szabályait követve vezette le a nemeuklideszi geometria tételeit. Nos, ide jönnek aztán a logikai modellek, melyeket csak számítógépi grafikával lehet jól szemléltetni! Ilyen a Poincaré-féle félsíkmodell, a Cayley-Klein-modell, a König

<sup>1</sup> Carl Friedrich Gauss: Disquisitiones generales circa superficies curvas, Göttingen, 1828.

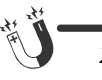

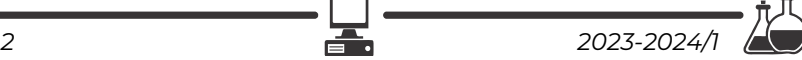

és a Mihăileanu-modell, a Némethi András-féle folytonos modell stb. Ez utóbbiakról szeretnénk néhányat szemléltetni a FIRKA jelenlegi számában.

#### **Konkrét eljárások, technikák**

Nagyon sokat beszélünk a Bolyaiakról, de keveset tudunk a Bolyaigeometriáról. Az Appendix ma is egy igen nehéz olvasmány, megértése nagy szellemi erőfeszítést igénylő mű. Még személyesen beszélgettem erről Szénássy Barna professzorral, aki 1993-ban azt mondta nekem, hogy Magyarországon nincs öt olyan matematikus, aki alaposan ismerné az Appendix minden paragrafusát. Ennek egyik oka, hogy még napjainkban is nehezen szemléltethető geometria. A következőkben azt szeretném bemutatni, hogyan lehet elkezdeni a Bolyai-geometria szemléltetését az iskolában.

Sajnos elemi szinten (V–VII. osztályos matematikával) nagyon nehéz a Bolyaigeometriát számítógéppel szemléltetni, csak az érdeklődést szeretnénk felkelteni ez irányban.

A Bolyai-geometria eredeti objektuma a hiperciklus és a paraciklus. De ezeket az érdekes nevezetes vonalakat (mondhatjuk hatásoknak is, vagy trajektoriáknak = útvonalaknak) csak valamilyen modellen lehet szemléltetni és főleg számítógépi grafikában. Természetesen a matematikai szakirodalomban már sok ilyen könyv, szakcikk jelent meg. A Poincaré-féle félsíkmodell egyik legjobb számítógépes bemutatása Vladimir Rovenski, izraeli matematikustól származik, aki ezzel már több mint 20 éve foglalkozik. Az érdeklődőknek ajánlhatjuk a könyvét: Vladimir Rovenski: Geometry of Curves and Surfaces with MAPLE, Birkhäuser, 2000. Rovenskinek ebben a könyvében van egy fejezet, amely csak a félsíkmodellen megvalósítható Bolyaigeomtriával foglalkozik: Non-Euclidean Geometry in the Half-Plane.

Ahhoz, hogy ezt a könyvet értékelni és használni tudjuk, az érdeklődő olvasó először át kell tanulmányozza Weszely Tibor kicsi, de igen tartalmas könyvét: A Bolyai-Lobacsevszkij-féle geometria modelljei<sup>1</sup>. Rovenski az eljárásait Maple számítógépes-rendszerben írta meg. A Maple egy számítógépes algebrai rendszer, amely a szimbolikus lehetőségeket is könnyen kezeli. Így a benne készített eljárások könynyen átírhatók Imagine Logoba, Pythonba, VBA-ba stb. (Önmagában is érdekes a Maple számítógépes rendszer, mert szimbolikus lehetőségeket biztosít, vagyis éppen úgy kezeli a matematikát, ahogyan mi az oktatásban!)

A mellékelt írásokat sok tisztelettel ajánlom minden Bolyai-geometriával és a számítógépi grafika iránt érdeklődő tanuló és egyetemi hallgató figyelmébe!

# **Oláh-Gál Róbert**

<sup>1</sup> Weszely Tibor: A Bolyai–Lobacsevszkij-féle geometria modelljei, Dacia Könyvkiadó Kolozsvár, 1975. Újabb kiadás: Editura Didactică şi Pedagogică, Bucureşti, 2011.

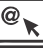

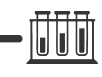

# **A pszeudoszféra geodetikus vonalai, és azoknak 3D nyomatóval való megvalósítása**

#### **A legrövidebb út**

"*Két ember közt a legrövidebb út az egyenes beszéd.*" – mondta Szilágyi Domokos, Vavyan Fable pedig úgy tartotta, hogy "*Két ember közt a legrövidebb út egy mosoly.*"

A legrövidebb út problémája mindig is foglalkoztatta az embereket, s a mértannal foglalkozó tudósok igyekeztek pontos választ adni erre a kérdésre.

A síkban minden viszonylag egyszerű, hisz két pont  $P_1(x_1, y_1)$ , illetve  $P_2(x_2, y_2)$  között a legrövidebb út mindig egy egyenes, és a távolságot is könnyű kiszámítani a  $D = \sqrt{(x_1 - x_2)^2 + (y_1 - y_2)^2}$  képlettel (1. ábra).

Az ezt megvalósító MATLABkód pedig a következő:

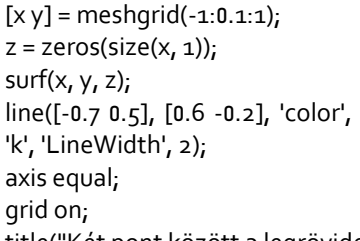

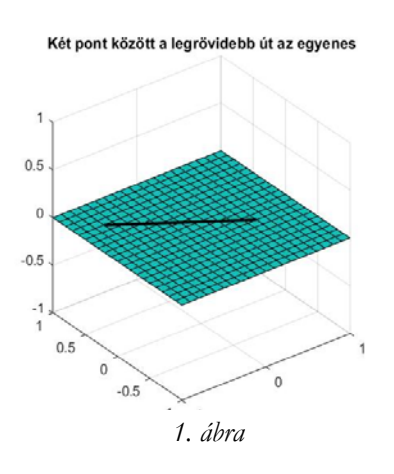

title("Két pont között a legrövidebb út az egyenes");

Aki utazott már repülővel a nemrég megnyílt brassói repülőtér és Bukarest közötti 20 perces útnál komolyabb távolságon, az észrevehette, hogy a két földrajzi pont (város, repülőtér) között nem az egyenes volt a legrövidebb út. Ha például Londonból New Yorkba repülünk, akkor a gép először Izland irányába repül, hogy egy elnyújtott parabolaívet leírva érkezzen meg a célvárosba.

Mindez azért történik, mert a Föld nem egy sík, hanem sajátos gömbszerű formája van (GEOID), és ezen két pont között a legrövidebb út a Föld **geodetikus vonala**, az **ortodróma**, mivel a gömbfelületek geometriája eléggé eltérő a hagyományosnak tekinthető (euklideszi) geometriától (2. ábra).

[https://github.com/IPGP/mapping-lib/tree/master/greatcircle alapján]

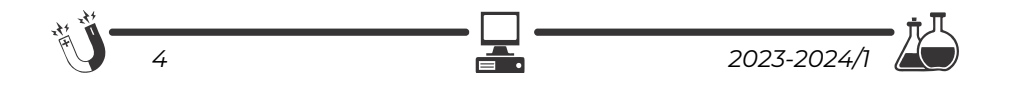

Az ortodróma mindig a **gömbi főkör**ön található. Ez egy olyan, a gömb felületére rajzolt kör, amelynek a középpontja egybeesik a gömb középpontjával.

Az ortodróma görög eredetű, szó szerinti fordításban *"egyenes futást"* jelent. Az a hajó vagy repülő, amely az ortodróma mentén törekszik céljának elérésére, a legrövidebb utat, vagyis a legnagyobb **gömbi körív**et követi.

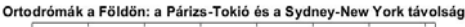

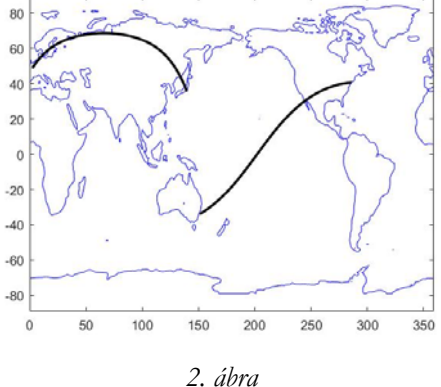

Az ortodróma és a gömbi geodetikus vonal vagy **geodéziai vonal** mind ekvivalens kifejezések, és a Földön lévő két pont közötti legrövidebb távolságot jelentik, amelyet a következő képlettel számíthatunk ki:  $D = \frac{R \cdot \delta \cdot \pi}{180}$ , ahol R a Föld sugara (megközelítőleg 6371 km), és  $\delta$  a központi szög. A Föld felszínén egy pontot két szög segítségével azonosítunk be. Például, az előbb említett brassói repülőtér koordinátái:  $\varphi = 45.6944546^{\circ}$ , valamint  $\lambda = 25.5149947^{\circ}$ .

A  $\delta$ -át a következő képlettel határozhatjuk meg:

 $\cos \delta = \sin \varphi_1 \cdot \sin \varphi_2 + \cos \varphi_1 \cdot \cos \varphi_2 \cdot \cos(\lambda_1 - \lambda_2).$ 

Egyetlen gond van az ortodrómákkal, mégpedig az, hogy a meridiánokat

(hosszúsági kör vagy délkör) mindig más-más szög alatt metszik, és így a tájékozódást bonyolultabbá teszik.

A **loxodróma**, amely szó szerinti görög fordításban "ferde futást" jelent, egy olyan vonal a Föld felületén, amely a földrajzi hálózat minden meridiánját azonos szögben metszi. Ez a tulajdonsága teszi lehetővé, hogy a jármű az északi iránnyal állandó szöget (**azimut**, **kurzus**) bezáró útirányt tartva jusson a célba (3. ábra).

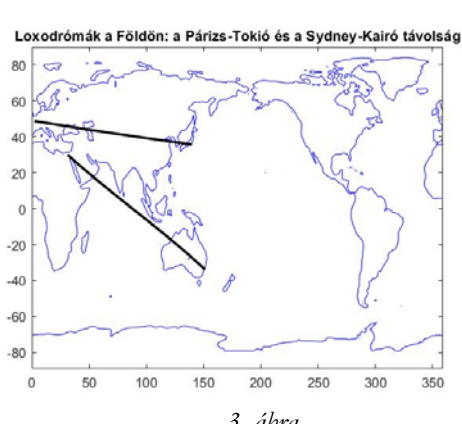

*3. ábra* 

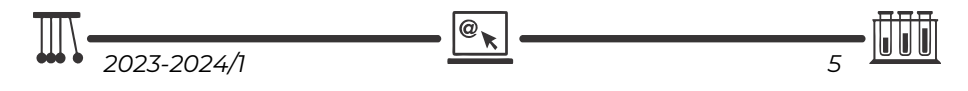

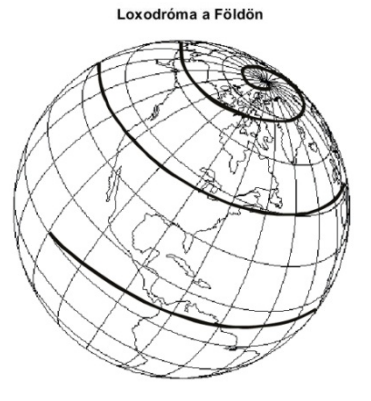

*4. ábra* 

A loxodróma a meridiánok és az egyenlítő mentén megegyezik a legnagyobb gömbi körrel, a szélességi körök mentén pedig a megfelelő gömbi szélességű gömbi körrel. Minden más irányban pedig egy olyan csavarvonal, amely aszimptotikusan közeledik, csavarodik a pólushoz. Ha nem valamilyen térképvetületen (például Mercator) ábrázoljuk a loxodrómát, hanem a gömbfelületen, akkor kirajzolódik a spirál (4. ábra).

Mivel a loxodróma hosszabb, mint az ortodróma, a repülősök és hajósok nagy dilemmája, hogy melyik szerint utazzanak? Mi éri meg jobban? Beállítani az iránytűt,

és az a szöget tartva menjenek előre még akkor is, ha az út hosszabb lesz, vagy a legrövidebb utat választva állandóan korrigálják az irányt? Az első esetben a navigálás egyszerű, de időt veszítenek, a második esetben bonyolultabb a navigálás, de a legrövidebb úton jutnak célba az A és B pontok között (5. ábra). [http://kornyezettan2.atw.hu/karto\_tetelek.pdf alapján]

Például a Párizs-Tokió útvonal 9.718,72 km hosszú az ortodrómán, de 11.337,5 km hosszú a loxodrómán. Az 1.618,78 km többlet jelentősen meglátszik például a repülőgép által fogyasztott üzemanyag mennyiségében vagy a pilóták munkaórájának számában.

A Titanic esetében is a cél az volt, hogy a lehető legrövidebb idő alatt érjen New Yorkba, így az ortodrómán navigáltak, ám ha el akarták volna kerülni a jégzajlást, akkor a főkörtől jóval délebbre kellett volna hajózni, ami az útvonalat kb. 100 tengeri mérfölddel (kb. 180 km) toldotta volna meg. A hajótársaság ezt nem akarta, így 1912. április 14-én a hajó jéghegynek ütközött, és elsüllyedt.

A sík és a gömbfelület után nézzük meg, hogyan alakulnak a geodetikus vonalak más felületeken is.

A körhengeren az alkotók, a ten-

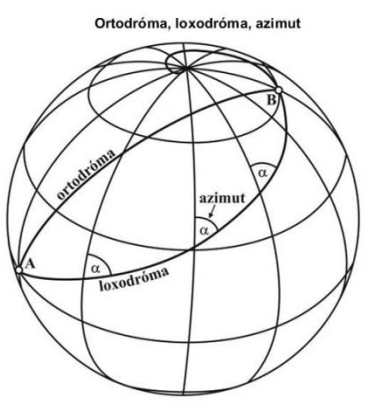

*5. ábra* 

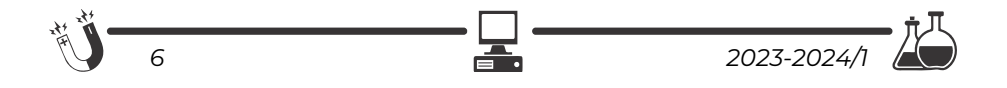

gelyre merőleges síkmetszetek (vezérkörök) és az állandó emelkedésű csavarvonalak a geodetikus vonalak.

A forgáskúpon az alkotók és az állandó emelkedésű csigavonalak a geodetikus vonalak.

Ha a fizika szerint akarjuk értelmezni a geodetikus vonal fogalmát, azt mondhatjuk, hogy *a görbe felület geodetikus vonala az a pálya, amelyet súrlódásmentes mozgás esetén egy, a felületen elgurított golyó leír*.

#### **A pszeudoszféra**

A pszeudoszféra volt az elsőnek felfedezett olyan felület, amelynek belső geometriája a hiperbolikus geometria, vagyis lokálisan érvényesül rajta a Bolyai-féle geometria.

Ha a síkban veszünk egy egyenest, és egy rajta kívül eső pontot, amelyet adott rögzített hosszúságú szakaszszal az egyenes mentén "vontatunk", akkor a pont

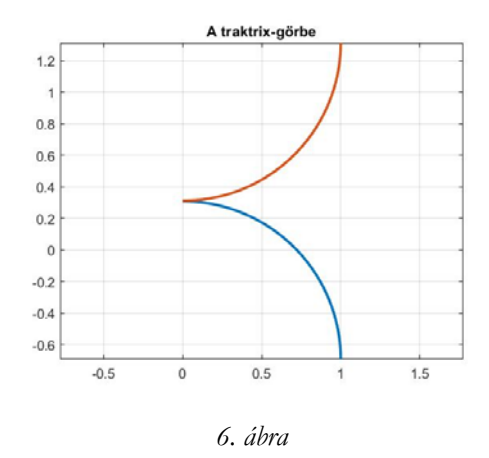

nyoma az úgynevezett **traktrix-görbe**, vagyis a **vontatógörbe** lesz (6. ábra).

A traktrix-görbe parametrikus egyenletét megadhatjuk a hiperbolikus koszinusz (cosh) és a hiperbolikus tangens (tanh)

segítségével a következőképpen:

$$
x = \frac{a}{\cosh u}, \ \ y = \pm a(u - \tanh u).
$$

Ha a traktrix-görbét az előbbi egyenes körül a térben megforgatjuk, akkor egy furcsa dupla-kürtszerű felületet kapunk, ez a **pszeudoszféra** (7. ábra).

A pszudoszféra feltalálója: Ferdinand Minding (1806–1885), észt matematikus volt, de Eugenio Beltrami (1835–1900), olasz matematikus adta meg azt az értelmezését, hogy minden konstans negatív görbületű felületen

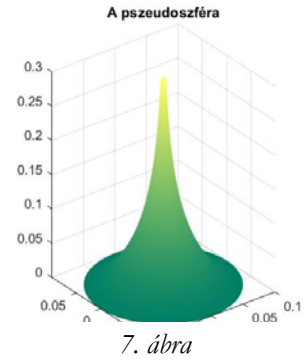

lokálisan megvalósítható a Bolyai-Lobacsevszkij-féle geometria. [Beltrami, Eugenio (1868). *Saggio di interpretazione della geometria non-euclidea*. In: Giornale di Matematiche. 6: 284–312.]

$$
\boxed{\text{III}}_{2023\text{-}2024/1} \qquad \qquad \boxed{\text{e}_{\chi}}
$$

A 7. ábrán látható pszeudoszférát (igazából félpszeudoszféra) könnyen előállíthatjuk az alábbi MATLAB programmal:

```
a = 0.1;
U = 0:0.01:(2 * <i>D</i>));
V = 0:0.01:4;[X, Y] = meshqrid(U, V);
x = a.* cos(X)./cosh(Y);
y = a.* sin(X)./cosh(Y);
z = a.* (Y - tanh(Y));h = \text{surf}(x, y, z);
zlim([0, 0.9]);
set(h, 'edgecolor', 'none');
colormap summer;
axis equal;
grid on;
title("A pszeudoszféra");
```
#### **A pszeudoszféra geodetikus vonalai**

A pszeudoszféra egyenesei a felület geodetikus vonalai, azaz azok a vonalak, amelyek mentén két pont között a legkisebb a mért távolság.

Ahhoz, hogy levezessük a pszeudoszféra geodetikusainak differenciálegyenleteit, differenciálgeometriai és differenciálegyenletekkel foglalkozó matematikai ismeretre lenne szükségünk. Mivel a FIRKA folyóirat inkább informatikai tartalmakat közöl, ezért az a legkényelmesebb, ha felidézünk egy ide illő, régebbi FIRKA-cikket, amely a pszeudoszféra geodetikus vonalainak megszerkesztéséről szól. [Egri Edit (2002–2003). *Geodetikus vonalak megszerkesztése különböző felületeken a Maple segítségével*. In: FIRKA, 4: 154–159.]

A cikk a MAPLE számítógépes algebrai rendszert használja, amely abban különbözik a MATLAB-tól, hogy teljesen szimbolikus lehetőségekkel is lehet benne dolgozni, tehát ugyanúgy használja a matematikai formalizmust, ahogy mi is használjuk matematikai tanórákon. Ez a cikk megkönnyíti a dolgunkat, mert nem kell megadjuk a pszudoszféra geodetikusainak differenciálgeometriai levezetését, viszont a szemléltetésért és a jobb megértésért idézzük itt fel Clairaut-tételét [Alexis Claude Clairaut (1713–1765)], miszerint egy forgásfelületen a geodetikusokra érvényes, hogy:

$$
r\cdot\cos\varphi=k,
$$

ahol  $k$  állandó, és  $\varphi$  az a szög, amelyet a geodetikus vonal bezár a vízszintes síkkal, míg az r a vizsgált geodetikus pontján átmenő paralelkör (azonos széles-

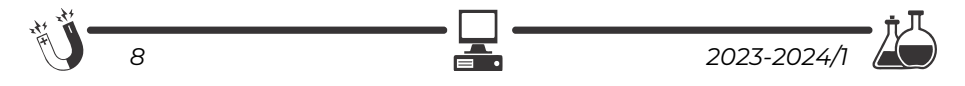

ségű pontokat összekötő, az egyenlítővel párhuzamos síkban levő körív) sugara. Ebből látszik, hogy a geodetikus a pszeudoszférán addig emelkedik, ameddig az állandó éppen egyenlő lesz a paralelkör sugarának mértékével, ebben az esetben a geodetikus érinti a paralelkört ( $\varphi = 0$ , és cos  $\varphi = 1$ ), majd onnan forgás-szimmetrikusan visszafordul. A síkban lévő egyszerű egyenes bonyolult görbévé válik a pszeudoszféra felületén.

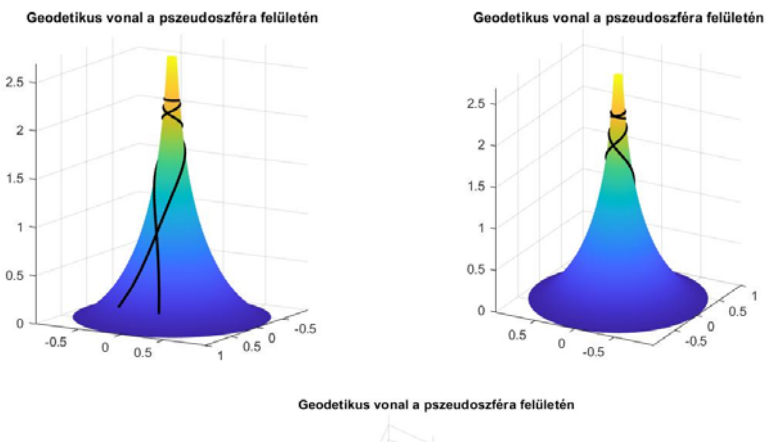

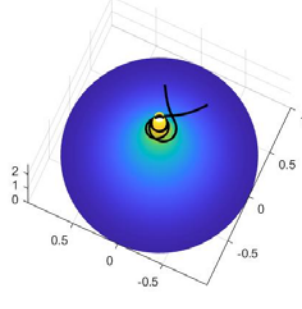

*8. ábra* 

Hogyan ábrázolhatjuk legkönnyebben a pszeudoszféra geodetikus vonalait (8. ábra)?

Napjaink igen fejlett matematikai eszköze a MATLAB, amely numerikus számítások elvégzésére alkalmas speciális programrendszer, és egyben programozási nyelv is, amelyet a MathWorks fejleszt. A programrendszer képes mátrixszámítások elvégzésére, függvények és adatok ábrázolására, algoritmusok implementációjára, és felhasználói interfészek kialakítására. A MATLAB segít-

$$
\boxed{\frac{1}{\sqrt{11}} \cdot \frac{1}{2023 \cdot 2024}} \cdot \frac{1}{\sqrt{11}} \cdot \frac{1}{\sqrt{11}}
$$

ségével könnyen ábrázolhatjuk a pszeudoszférát és a geodetikus vonalait is, például az alábbi kód segítségével:

```
hold off
[u, v] = meshqrid(linspace(0, 3, 100), linspace(0, 2*pi, 100));
x_1 = exp(-u). * cos(v);
y_1 = exp(-u).*sin(v);
z_1 = -sqrt(1 - exp(-2. *u)) + atanh(sqrt(1-exp(-2. *u))); % u+v;
surf(x1, y1, z1, 'EdgeColor', 'none', 'FaceColor', 'flat');
hold on
t = linspace(0.11, 3.03, 100);
xz = (1./(13*sin(t))).*cos(13*cos(t) + 0.001);yz = (1./(13*sin(t))). *sin(13*cos(t) + 0.001);
zz = -sqrt(1-exp(-2 * log(13 * sin(t)))) + atanh(sqrt(1-exp(-2 * log(13 * sin(t)))));plot3(x2, y2, z2, 'k', 'LineWidth', 2);
axis equal;
grid on;
title("A pszeudoszféra geodetikus vonalai")
```
#### **3D nyomtatás**

MATLAB segítségével az így megjelenített 3D ábrát az alábbi kis programrészlet által kimenthetjük WRML modell-állományba, majd ezt OBJ vagy STL modell-állománnyá konvertálva és átfuttatva a GCODE szeletelő programon, 3D nyomtató segítségével ki is tudjuk nyomtatni, így szemléltetőeszközt készítve a pszeudoszféra geodetikus vonalairól.

```
fig = get(groot, 'CurrentFigure');
vrml(fig, 'pszeudo.vrml');
```
vagy

vrml(gcf, 'pszeudo.vrml')

Az első esetében először lekérdeztük az aktuális ábra mutatóját a rendszertől, majd meghívtuk a vrml függvényt, míg a második esetben az alapértelmezett gcf mutatót használtuk.

A vrml függvény MATLAB ábrákat ment le VRML 97 állományba. A függvényt 1997-ben írta R. Paxson, majd a Simulink 3D Animation fejlesztői azóta folyamatosan karbantartják. A függvény letölthető a

https://www.mathworks.com/matlabcentral/fileexchange/48242-vrml-hfilename-opts#functions\_tab oldalról.

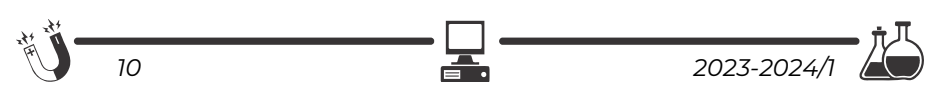

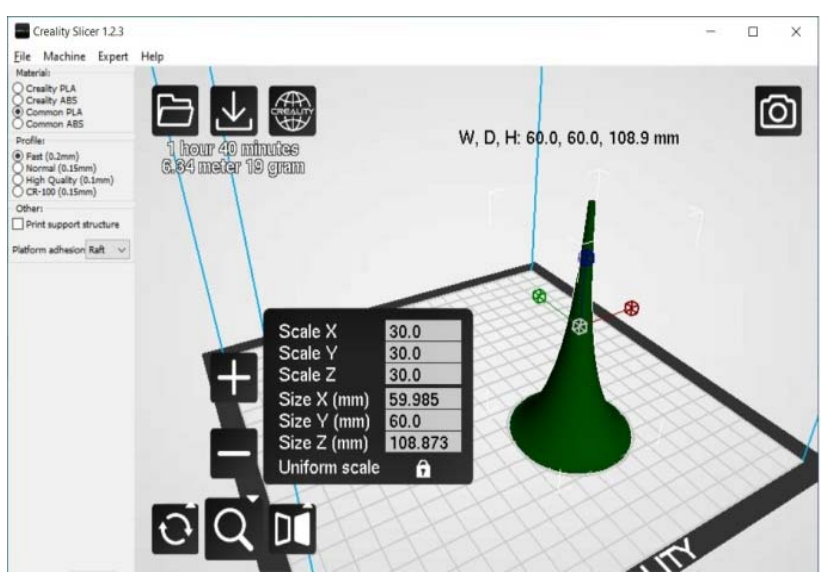

*9. ábra* 

Ha megvan a kimentett VRML-kód, a modellt megtekinthetjük egy VRML-néző szoftverrel, például: https://imagetostl.com/view-vrml-online, és ugyanezzel át is alakíthatjuk OBJ vagy STL 3D modell-állománnyá:

https://imagetostl.com/convert/file/wrl/to/stl.

MATLAB-ban lehetőségünk van direkt OBJ állomány kimentésére is, viszont ebben az esetben a felületet már eleve úgy kell felépíteni, hogy megfelelő legyen az OBJ formátumnak. Ekkor le kell tölteni és telepíteni kell a Wavefront OBJ toolbox-ot: (https://www.mathworks.com/matlabcentral/fileexc hange/27982-wavefront-obj-toolbox), így rendelkezé-

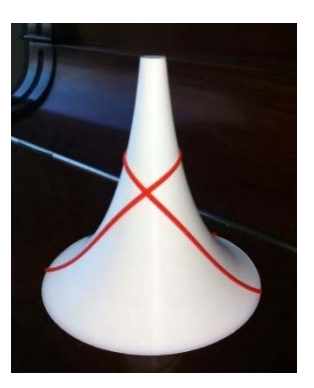

*10. ábra* 

sünkre fog állni a write\_wobj(OBJ, fullfilename) függvény, amellyel a megfelelően felépített OBJ-t ki tudjuk menteni.

Az STL vagy OBJ állományt beolvassuk a nyomtatónk szeletelő programjába, ez a 9. ábra szerint például a Creality Slicer 1.2.3, amely a nyomtatóhoz szükséges GCODE parancsállományt állítja elő, s máris küldhetjük a pszeudoszféránkat nyomtatni!

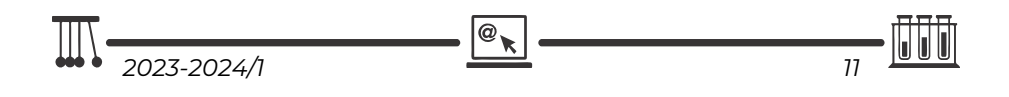

Amennyiben rendelkezésünkre áll olyan 3D nyomtató, amely két vagy több színben is tud nyomtatni, sokkal érdekesebbé tehetjük szemléltetőeszközünket (10. ábra – a dr. Juhász Imre által kinyomtatott színes pszeudoszféra). Ha nincs ilyen nyomtatónk, akkor a 3D nyomtatás után kénytelenek leszünk kiszínezni a felületen lévő geodetikus vonalat.

#### **Köszönetnyilvánítás**

Köszönjük dr. Juhász Imre professzornak, hogy elkészítette a pszeudoszféra geodetikus vonalainak 3D modelljét, valamint dr. Horváth Sándornak, a marosvásárhelyi Pseudosphaera-szobor tervezőjének, hogy néhány MAPLEkódot MATLAB-programmá alakított.

#### **Oláh-Gál Róbert, Kovács Lehel István**

# **Geodetikusok a Bolyai–Lobacsevszkij-geometriában**

A Bolyai–Lobacsevszkij-geometria három dimenzióban nem valósul meg, csak matematikai modelleken keresztül tudjuk szemléltetni, hogyan lehet elképzelni az egyeneseket benne. A pszeudoszféráról (konstans negatív görbületű felület) tudjuk, hogy lokálisan megvalósul rajta Bolyai geometriája. Mit is értünk ez alatt? Tudjuk, hogy Földünkön, ami leginkább egy gömbhöz (konstans pozitív görbületű felület) hasonlít, lokálisan megvalósul az euklideszi geometria, hisz a mindennapi életben, házak, bútorok elkészítésénél ezt használjuk. Viszont, ha nagyobb távolságokat szeretnénk megtenni repülővel, akkor már figyelembe kell vegyük a bolygónk alakját. Azaz, ha létezne egy pszeudoszféra alakú bolygó, akkor ők a mindennapi életben a Bolyai–Lobacsevszkijgeometriát használnák.

Noha a pszeudoszféra egészén nem valósul meg az általunk vizsgált geometria, mégis megpróbáljuk szemléltetni rajta az "egyeneseket", azaz pontosabban fogalmazva a geodetikusokat. Ennek elérésére egy elemi technikát használunk, amely a Bolyai–Lobacsevszkij-geometria Poincaré félsíkmodelljéből indul ki.

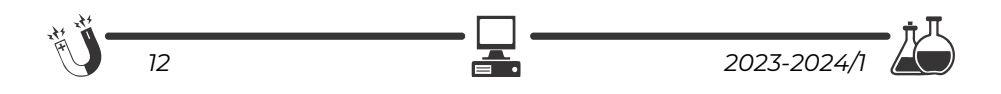

#### **A geodetikus megrajzolásának lépései:**

**1. lépés:** Először a Poincaré-félsíkmodellen ábrázoljuk a nevezetes vonalat, jelen esetben a geodetikust. Legyen *e* az euklideszi sík egy egyenese, amelyet határegyenesnek nevezünk. Ezen egyenes által meghatározott két félsík egyikének pontjait tekintjük a félsíkmodell pontjainak. A geodetikusok ebben a félsíkban elhelyezkedő és az *e* határegyenest derékszögben metsző félkörök, valamint az *e* egyenesre merőleges félegyenesek alkotják. Nem veszítünk a feladat általánosságából, ha az ábrázolandó geodetikus (félkör) középpontja az origóban található.

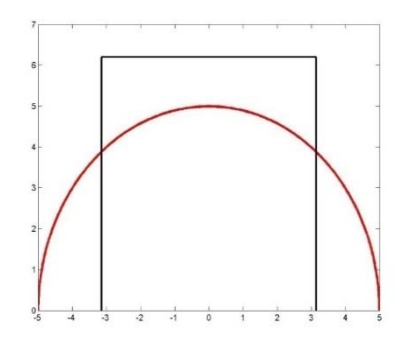

Ennek megfelelő pszeudokódrészlet:

```
r = 5  // félkör sugara bekérhető 
j = 1Minden i = 2,180 lépés 2 végezd el
     x1[i] = r * cos(i * pi/180)v1[i] = r*sin(i*pi/180)j = j+1(Minden) vége
```
**2. lépés:** A geodetikust (félkört) beszorítjuk egy 2π szélességű sávba. Vegyük az *x* = π és *x* = –π egyenesek közé eső sávot. Ha az ábrázolandó félkör sugara nagyobb π-nél, akkor az *x* = π és a  $x = -\pi$  egyenesekre nézve szimmetrikusan visszavetítjük (tükrözzük) addig amíg a félkör összes darabkája a [–π, π] sávba kerül. Azaz:

ha  $x \leq -\pi$ , akkor  $x = -2 \pi x$ ha *x*>π, akkor *x* = 2\*π–*x*  Ezen lépés kódrészlete:

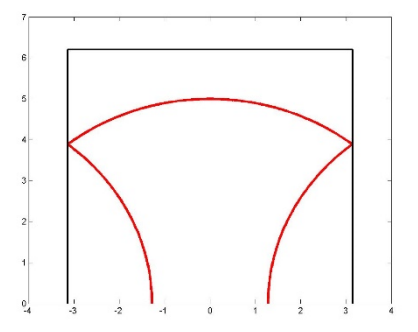

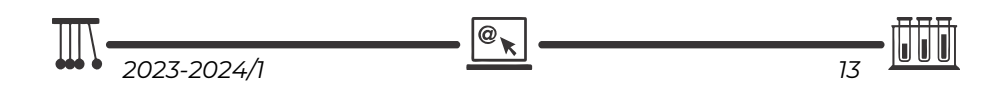

Minden i = 1, j-1 végezd el

\n
$$
x[i] = x1[i]
$$

\nAmíg x[i] <-pi

\n
$$
x[i] = -2 * pi - x[i]
$$

\nHa x[i] >pi akkor x[i] = 2 \* pi - x[i]

\n(Ha) vége

\n(Amíg) vége

\nAmíg x[i] >pi

\n
$$
x[i] = 2 * pi - x[i]
$$

\nHa x[i] <-pi akkor x[i] = -2 \* pi - x[i]

\n(Ha) vége

\n(Amíg) vége

\ny[i] = y1[i]

\n(Minden) vége

**3. lépés:** A kapott görbét áttranszformáljuk egy kör belsejébe. Az *x* = π és *x* = –π euklideszi egyenesek által alkotott sáv *y* = 0 és *y* = *r*+1 egyenesek közé eső darabkáját (az így kapott téglalap tartalmazza a teljes ábrázolandó görbét) transzformáljuk át az *r*+1 sugarú körbe, ahol *r* a félkör sugara. A kapott téglalap (–π, *r*+1) és (π, *r*+1) pontok közötti szakaszát egy ponttá zsugorítjuk, amely a kör középpontját fogja képezni. A (–π, 0) és (π, 0) szakaszt pedig megnyújtjuk

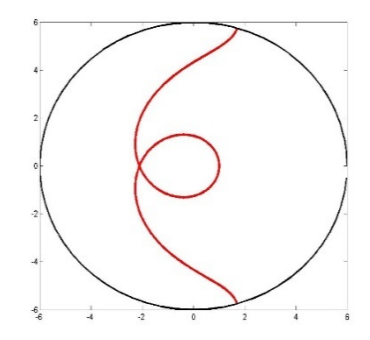

2π(*r*+1) hosszúságúra, és a végpontjaiban összeillesztjük, hogy egy kört kapjunk. Matematikailag ezt a

$$
\begin{cases} x_2 = (r+1-y)^* \cos(x) \\ y_2 = (r+1-y)^* \sin(x) \end{cases}
$$

képlettel kapjuk, ahol az *x, y* az ábrázolandó görbe pontjai.

**4. lépés:** Végül már csak a kör belsejében található görbét vetítjük ki a pszeudoszférára, felhasználva a pszeudoszféra képletét

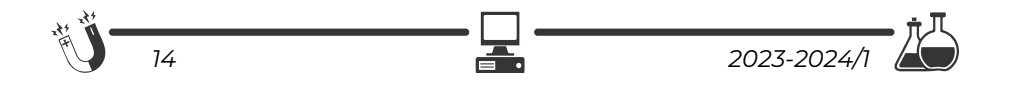

$$
\begin{cases}\nx = r * u * cos(v) \\
y = r * u * sin(v) \\
z = r * log \frac{r + \sqrt{r^2 - (x^2 + y^2)}}{\sqrt{x^2 + y^2}} - \sqrt{r^2 - (x^2 + y^2)}\n\end{cases}
$$

ahol *u* a körök szintmagasságát jelöli, és *v* a körökön belül a szöget, amely [–π, π] intervallumbeli érték, *r* az alapkör sugara. Tehát, felhasználva a 3. lépésben kapott *x*2*, y*2 koordinátákat, kiszámoljuk a pszeudoszférát metsző *z*2 magasságot.

$$
z_2 = (r+1) * \ln \frac{r+1 + \sqrt{(r+1)^2 - (x_2^2 + y_2^2)}}{\sqrt{x_2^2 + y_2^2}} - \sqrt{(r+1)^2 - (x_2^2 + y_2^2)}
$$

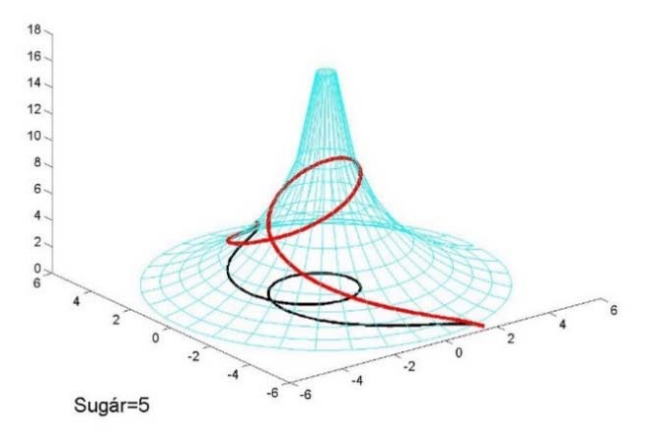

Az utolsó két lépés kódrészlete:

r = r+1 Minden i = 1,j‐1 végezd el x2[i] = (r‐y[i])\*cos(x[i]) y2[i] = (r‐y[i])\*sin(x[i]) a = r\*r‐x2[i]\*x2[i]‐y2[i]\*y2[i] z2[i] = r\*log((r+sqrt(a))/sqrt(x2[i]\*x2[i]+y2[i]\*y2[i]))‐ sqrt(a) (Minden) vége

Ha az kiválasztott programozási nyelvnek van háromdimenziós rajzoló függvénye, akkor az (*x*2*, y*2, *z*2) koordinátájú pontokat kell ábrázolni.

A pszeudoszféra megrajzolásához először a pszeudoszféra alkotóit szerkesztjük meg, azaz egy rögzített szög (*v* változó a pszeudoszféra kép-

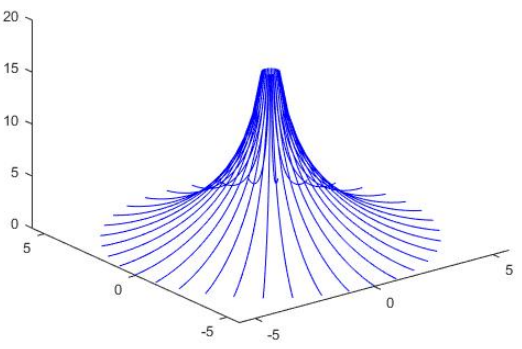

letében) mellett változtatjuk a szintmagasság *u* változóját 0 és 1 között. Ahhoz, hogy az alkotókat megszerkesszük, a *v* értéke 360° fokot kell bejárjon.

A pszedokódrészlet amely ezt megvalósítja:

```
Minden i=0,360 lépés 10 végezd el
   k = 1Minden j = 1,19 végezd el
      xa[k] = r*j/20*cos(i*pi/180)ya[k] = r* j/20*sin(i*pi/180)a = r* r*xa[k]*xa[k]-ya[k]*ya[k]za[k] = r*log((r+sqrt(a))/sqrt(xa[k]*xa[k]+ya[k]*ya[k]))‐ sqrt(a)
      k = k + 1(Minden) vége
   rajzol(xa,ya,za)
(Minden) vége
```
Az *r* változó értéke nem más, mint a rajzolni kívánt geodetikushoz tartozó félkör sugara plusz 1.

Majd a teljesség kedvéért megrajzoljuk a pszeudószféra szintköreit is, azaz most rögzített *u* szintmagasság mellett változtatjuk a *v* szög értékét, hogy 360 fokot írjon le. Ezt az eljárást elvégezzük különböző magasságok mellett.

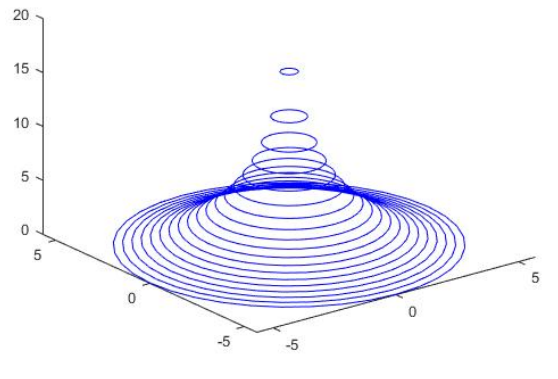

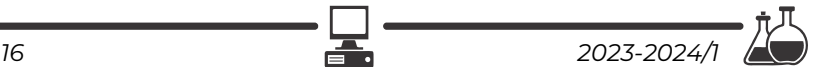

```
Minden j = 1,19 végezd el
      k = 1Minden i = 0,360 lépés 10 végezd el
           xa[k] = r*j/20*cos(i*pi/180)\text{va[k]} = \text{r*} \text{i/} \text{20*} \sin(\text{i} \cdot \text{pi} \text{1} \text{30})a = r * r - xa[k] * xa[k] - ya[k] * ya[k]za[k] = r*loq((r+sqrt(a))/sqrt(xa[k]*xa[k]+ya[k]*ya[k]))-sqrt(a)
           k = k+1(Minden) vége
      rajzol(xa,ya,za)
(Minden) vége
```
Ha a kiválasztott programozási nyelv nem rendelkezik háromdimenziós rajzoló utasításokkal, akkor a következő alprogrammal a háromdimenziós görbéket két dimenzióra vetíthetjük. A paraméterek tömbök, amelyek tartalmazzák a kirajzolandó görbe tengelyekre eső vetületeit.

```
rajzol(x,y,z)
   x0 = 10; y0 = 10; z0 = 10; // pont ahonnan nézzük az alakzatot
   x1 = ‐100;y1 = ‐100;z1 = ‐100;    // a vetítés középpontja
   n_1 = x_1 - x_0;nz = y1 - y0;n_3 = z_1 - z_0;   Ha n1*n1+n2*n2>0 akkor
            v_1 = -n_2;
             v_2 = n_1;
             v_3 = 0;U3 = 1;U1 = -U3*n1*n2/(n1*n1+n2*n2);u2 = ‐u3*n2*n3/( n1*n1+n2*n2);
   különben
      v1 = -n3;
             v_2 = 0;v_3 = n_1;
             U2 = 1;U1 = -U2*n1*n2/(n1*n1+n3*n3);u_3 = -u_2 * n_2 * n_3 / (n_1 * n_1 + n_3 * n_3);(Ha) vége
   sz = n1*(x0-x1)+n2*(y0-y1)+n3*(z0-z1);dv = \sqrt{g(t)(v_1 + v_2 + v_2 + v_3 + v_3)};
```
*2023-2024/1 17* 

```
du = sqrt( u1 * u1 + u2 * u2 + u3 * u3);Minden i = 1,elemek_szama(x) végezd el
            nev = n1*(x[i]‐x1)+n2*(y[i]‐y1)+n3*(z[i]‐z1);
            q = \frac{s}{n}ev;
            x_3 = x_1 + q*(x[i]-x_1);y_3 = y_1 + q*(y[i]-y_1);z_3 = z_1 + q*(z[i]-z_1);xt[i] = ((x3-x0)*v1+(y3-y0)*v2+(z3-z0)*v3)/dv;yt[i] = ((x3‐x0)*u1+(y3‐y0)*u2+(z3‐z0)*u3)/du;
   (Minden) vége
   nagyitas = 10       // a kapott ábrát nagyíthatjuk
   tx = 0         // eltolás az Ox tengely mentén
   xk = xt[1]*nagyitas+tx
   yk = yt[1]*nagyitas
   Minden i = 2,elemek_szama(x) végezd el
      xy = xt[i]* nagvitas+tx
          yv = yt[i]* nagyitas  
          vonal(xk,yk,xv,yv)
      x = xv    yk = yv
   (Minden) vége
(rajzol) vége
```
# **Könyvészet**

- [1] Oláh-Gál Róbert, Salamon Júlia, The "Teaching Mathematics and Computer Science" journal logo's mathematical background, *Teaching Mathematics and Computer Sience*, Vol. I, nr. 3/1, 2005, pp. 55-65.
- [2] Schilling, F., *Die Pseudosphäre und die nichteuklidische Geometrie,* Leipzig und Berlin, Teubner, 1935, 215 p.
- [3] Weszely Tibor, *A Bolyai-Lobacsevszkij geometria modelljei*, Dacia Könyvkiadó, 1975.

**Salamon Júlia** 

Sapientia Erdélyi Magyar Tudományegyetem, Csíkszeredai Kar

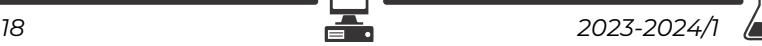

# **Szalicilsav és származékai**

II. rész

#### **Az aszpirin (acetil-szalicilsav)**

A 2022-2023/2. számú Firka bevezető cikkében megismerhettük, hogyan jutottak el a vegyészek a nyírfa kérgének alkalmazásától a szalicilsav izolálásához. A szalicilsav felfedezése és szintézise nyitja meg az utat, az aszpirin szintézise előtt.

Charles Gerhardt, a Montpellier-i Egyetem kémiaprofeszszora a szerves savak szerkezetének általános leírásával kísérletezett. A szalicilsav nemcsak a szerkezete miatt érdekelte, ha-

nem azért is, mert a fertőtlenítő hatású anyagot élelmiszerek tartósítására használták. A sav azonban marta a szájat, ezért Gerhardt megpróbálta módosítani a szerkezetét. A szalicilsav nátriumsóját acetil-kloriddal reagáltatta, és acetil-szalicilsavat kapott, de az eljárás olyan nehézkes volt, hogy Gerhardt jelentéktelennek minősítette az új vegyületet. A 19. század második felében – más kémikusok – leírták a vegyület kémiai szerkezetét, és hatékonyabb eljárásokat dolgoztak ki az előállítására.

#### **Hogyan fedezte fel dr. Felix Hoffmann az aszpirint**

A baktériumölő hatása miatt alkalmazott szalicilsav használata közben tapasztalták, hogy a reumás megbetegedésekre is gyógyító hatással van. A szalicilsav a reuma általánosan használt gyógyszere lett, ám szedése komoly gyomorbántalmakat okozott. Felix Hoffmann a beteg édesapja által is elszenvedett káros mellékhatásokat igyekezett kiküszöbölni, amikor 1897. augusztus 10-én először szintetizálta stabil formában az acetil-szalicilsavat. Felix Hoffmann egyetemi tanár, a későbbi Nobeldíjas, Adolf von Baeyer javaslatára lépett be 1894 ben az akkor még inkább a festékeiről ismert wuppertali Bayer cég néhány éve alapított gyógyszerészeti részlegébe, ahol a fájdalomcsillapító gyógyszer előállításával kísérletezve rájött, hogy az acetil csoport a szalicilsavra kötve csökkenti annak irritáló

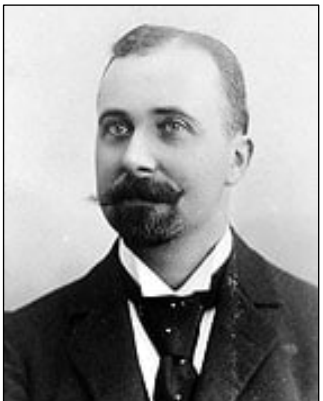

*Dr. Felix Hoffmann*  (https://www.bayer.com)

voltát. Az acetil-szalicilsavat – Gerhardt eljárásának egyszerűbb változatával – a szalicilsav fenolos hidroxilcsoportját acetilezve sikerült előállítania. Először aranyhalakon – a halak farkát acetil-szalicilsavas oldatba mártva – próbálták ki irritáló hatását. Az eredményeket ellenőrző farmakológus kezdetben szkeptikus volt a szert illetően,

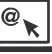

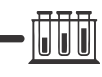

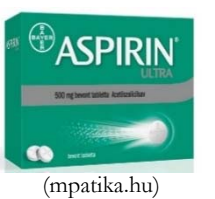

*2023-2024/1 19* 

de a humán klinikai vizsgálatok igazolták fájdalom- és lázcsillapító, valamint gyulladáscsökkentő hatását. A Hoffmann által előállított elegy a Bayer gyár **Aspirin** néven forgalomba hozott új gyógyszerének hatóanyaga lett.

Az acetil-szalicilsavat gyógyszerként Aszpirin védjeggyel 1899-ben be is jegyeztették, 1903-ban dobták piacra.

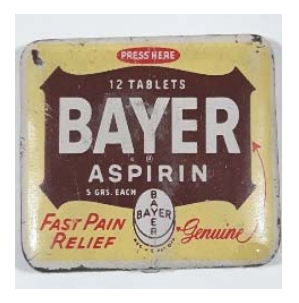

Az 1899-es berlini védjegy bejegyzése után egy évvel az USA-ban szabadalmaztatják. Először por formában kapható, kimért, 500 mg-os kiszerelésekben, kis papírtasakokba csomagolva. Csupán egy évvel később a Bayer már a klasszikus tabletta formában gyártja a fájdalomcsillapító készítményt. Így lesz az Aszpirin az egyik első gyógyszer, amelyet tabletta gyógyszerformában forgalmaznak. Ennek egyszerre több előnye volt: pontosabb lett az adagolása, és a készítmény mindenki számára elérhetővé vált. Az Aszpirin megbízhatóan hatásosnak

bizonyult. Ezzel a sikerrecepttel kezdődött a diadalútja a Föld körül – és vált minden idők legnagyobb darabszámban eladott gyógyszerévé. *A becslések szerint a bejegyzése óta egytrillió, azaz 1012 tablettát vásároltak belőle.* 

#### **A gyógyszer neve: Aspirin**

A világszerte ismertté vált név a következőképpen tevődik össze: Az "A" az "acetil"-t, az alapanyag acetil-szalicilsav egyik alkotórészét helyettesíti. A második szótag, a "spir" a hatóanyag történetére utal. A gyöngyvessző (Spirea ulmaria) nedvéből származó spirsavra (szalicilsavra) emlékeztet. Végül az "in" a kémiai elnevezéseknél akkoriban használt szóvégződés volt.

# **Aszpirin**

Az acetil-szalicilsav volt az első, laboratóriumban előállított nem-szteroid fájdalomcsillapító gyógyszer, ami kémiailag tiszta és stabilis alakban az ipari tömegtermelés számára rendelkezésre állt. Először a reumás panaszok elleni szerként alkalmazták.

Az aszpirin a leggyakrabban használt fájdalomcsillapító, és ma is a világ legismertebb, legáltalánosabban használt gyógyszere, becslések szerint évente 40 ezer tonna fogy el belőle. Az eredetileg szaba-

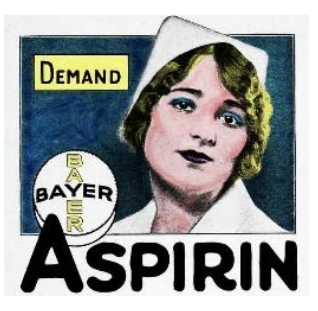

dalmaztatott gyógyszerrel azonos és azonos mennyiségű aktív hatóanyagot tartalmazó generikus készítményként forgalmazzák. Terápiás felhasználása egyre bővül, a láz- és fájdalomcsillapítás, gyulladásgátlás mellett a szívinfarktus és a stroke megelőzésében is bizonyítottan hatékony.

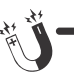

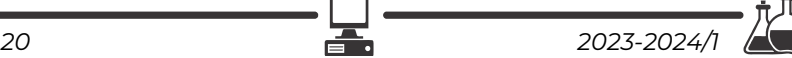

Az a tény, hogy közben számos más fájdalomcsillapító került a piacra, sem tudta az aszpirin tartós sikerét megállítani. Erre nemcsak a rekordokat gyűjtők figyeltek fel, hanem a kutatók is: az aszpirin hatóanyaga az acetil-szalicilsav, a tudományt újabb és újabb kísérletekre és más szerekkel történő összehasonlító klinikai vizsgálatokra ösztönözte.

#### **Az aszpirin szintézise**

Az aszpirin egy szerves beta hidroxi savszármazék. A hidroxisavak egy vagy több karboxilcsoportot (COOH) és egy vagy több hidroxilcsoportot tartalmaznak (OH).

*Szintézis*: a Hoffmann-féle szintézis a szalicilsav észterezési reakcióján alapul, ahol a szalicilsav OH csoportját észterezzük, ecetsav anhidriddel, kénsav katalizátor jelenlétében. Vízfürdőn melegítjük, a reakció végén a felesleges ecetsavanhidridet vízzel bontjuk, majd lehűtjük. A lombikban megjelennek az aszpirin kristályok. A kristályosodás végén a képződött aszpirinkristályokat leszűrjük, hideg vízzel átmossuk, majd szárítjuk. A megfelelő tisztaság elérése érdekében az aszpirint etilalkoholból kristályosítják át. A meleg alkoholban feloldott aszpirint vízzel kristályosítják. A tisztaság egyik tényezője a szabad szalicilsav jelenléte. Ezt FeCl3 oldattal ellenőrzik.

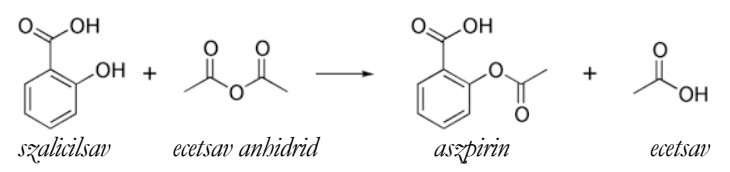

Az észterezési reakciót más acetilező szerrel is végrehajthatjuk, mint az acetilklorid vagy az ecetsav, savas katalizátor jelenétében. (acetil csoport: CH3-CO-)

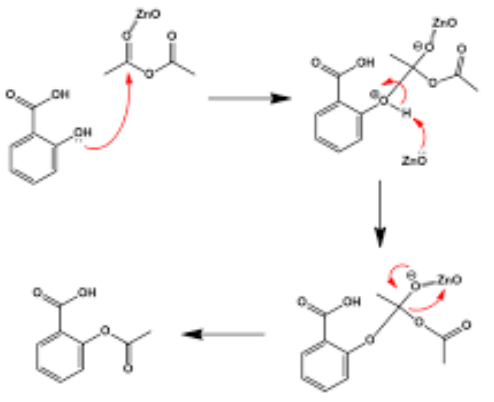

*Az észterezési reakció mechanizmusa* 

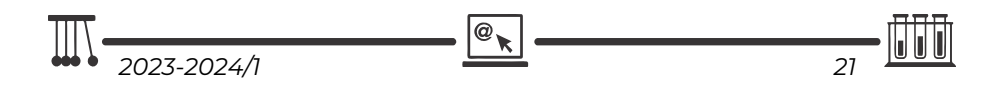

A szalicilsav acetil származéka melett számos más származékát is előállították:

 A **nátrium-szalicilát** nem-szteroid gyulladáscsökkentő gyógyszer, és ráksejtekben apoptózist indukál. Abban az esetben javasolt a használata, ha a beteg allergiás az aszpirinre.

 A **metil-szalicilát** egy természetes vegyület, melyet főként örökzöld növények állítanak elő. A CosIng hivatalos funkció besorolása szerint denaturáló, a bőr komfortérzetét növelő hatású összetevő, illetve illatanyag. Magasabb koncentrációban ízületi- és izomfájdalmak kezelésére szolgáló kenőcsökben, kisebb koncentrációban antiszeptikus hatású szájvizekben fordul elő.

#### **Hogyan hat az aszpirin**

Az acetil-szalicilsavat az 1980-as évek közepéig elsősorban fejfájás ellen szedték. Hatásmechanizmusát csak a hetvenes években tárta fel Vane, Bergstrom és Samuelson. Munkájukért 1982-ben Nobel-díjat kaptak. Kísérleti eredményei alapján Vane arra a következtetésre jutott, hogy az aszpirin gátolja a prosztaglandinok képződését. A prosztaglandinok olyan hormonok, amelyeket valamennyi szövet és szinte minden sejt előállíthat, ha a sejt mechanikus vagy vegyi hatás következtében károsodik. A keletkezett prosztaglandinok azokat az anyagokat aktiválják, amelyek a testben levő fájdalomérzékelő receptorokat "riadóztatják", hogy a receptorok az agy felé továbbítsák a fájdalomérzetet.

Gavrito, Loll és Picot, a Chicagói Egyetem biokémikusai a hatásmechanizmus finomabb részleteit vizsgálva kiderítették, hogy nem csupán több prosztaglandin típus, hanem két különböző ciklooxigenáz enzim is létezik, a COX-1 és a COX-2. Az aszpirin nem tesz különbséget e két, egymástól alig különböző enzim között, mindkettőt bénítja. Emiatt nemcsak a fájdalomerősítő prosztaglandin képződésében szerepet játszó COX-2 enzimet kapcsolja ki, hanem azt a COX-1 enzimet is, amely a gyomor nyálkahártyáját védő prosztaglandin szintézisében működik közre. Ez magyarázza azt a rég ismert tényt, hogy az aszpirin árt a gyomornak. A hatásmechanizmus részleteinek ismeretében már megindultak a kutatások olyan aszpirin-származékok keresésére, amelyek szelektívek, kizárólag a COX-2 enzimet bénítják, s kiküszöbölik a kellemtelen mellékhatást.

# **A hasznos mellékhatás**

Az acetil-szalicilsav egyik mellékhatása több mint hatvan évig nem tűnt fel senkinek: az aszpirin megakadályozza, hogy a vörös- és fehérvérsejtek mellett a vérplazmában úszó vérlemezkék, az úgynevezett trombociták az erekben koaguláljanak, tehát késlelteti a véralvadást.

A véralvadás a szervezet fontos védekező mechanizmusa: sérülés esetén életfontosságú, hogy az ér falán keletkező nyílás gyorsan elzáródjon. Sajnos, a véralvadás folyamata akkor is működésbe lép, amikor – bármilyen oknál fogva – az ér

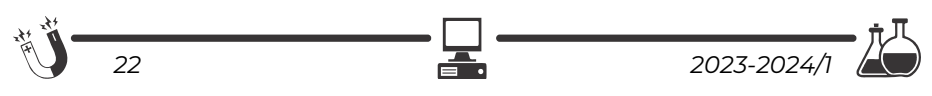

belső fala csak csekély sérülést szenved. A vérzés csillapításában fontos alvadék ilyenkor vérrögként jelenik meg, s elzárhatja az eret.

Az aszpirin véralvadást késleltető hatása a fájdalomcsillapító hatással rokon mechanizmuson alapszik. A vérlemezkék aktiválódásakor – ugyancsak az arachidonsavon keresztül, a ciklooxigenáz enzim segítségével – egy prosztaglandinokkal rokon anyag, tromboxán A2 szabadul fel. Mivel az aszpirin a ciklooxigenázt bénítja, gátolja a tromboxán A2 szintézisét.

#### **Orvosi felhasználás**

#### **Fájdalomcsillapítás**

Az acetil-szalicilsav a többi, nem szteroid gyulladáscsökkentő gyógyszerekhez (NSAID) hasonlóan az enyhe és közepes erősségű fájdalmak csillapításában hatékony. Gyulladás során az érintett szövetben olyan prosztanoidok keletkeznek, melyek érzékenyítik a fájdalomingert közvetítő idegsejtek perifériás idegvégződéseit, ezáltal fokozódik a fájdalom. **Az acetil-szalicilsav a prosztanoid-szintézis gátlásával ezt képes megakadályozni.** Kiterjedten használt fájdalomcsillapító, csökkenti többek között az ízületi gyulladások okozta fájdalmat, valamint a fejfájások közül a migrénes és a magas vérnyomás által okozott fejfájást. Hatástalan az izomgörcsök, hasi puffadás vagy feszülés, és az akut bőrirritációk okozta fájdalmak csillapítására. Akárcsak más NSAID-oknál, az acetil-szalicilsav esetén is igaz, hogy koffeinnel együtt alkalmazva hatékonyabban enyhíti a fájdalmat, mint önmagában, ezt számos készítményben ki is használják.

#### **Lázcsillapítás**

Az acetil-szalicilsav lázcsillapító hatása is a ciklooxigenáz enzim gátlására vezethető vissza, az enzim által termelt prosztaglandinok a hipotalamusz hőközpontjában hatva lázkeltőek. Lázcsillapítóként felnőtteknél az acetil-szalicilsav széleskörűen alkalmazott gyógyszer, azonban gyerekkorban használata kerülendő.

#### **Szívinfarktus és sztrók megelőzése**

Az acetil-szalicilsavat kiterjedten alkalmazzák a szív- és érrendszeri trombotikus betegségek megelőzésére, főként fokozott kockázatú betegeknél, vagy akik már átestek valamilyen kardiovaszkuláris eseményen.

Az intervenciós kardiológiai eljárások során gyakran helyeznek be ballonos tágításon átesett szívkoszorúérbe ún. sztentet, hogy nyitva tartsák az adott érszakaszt. Ilyen esetekben a betegeknek tartósan trombocita-aggregáció gátló kezelést kell kapniuk, különben az idegen felületen a vérlemezkék megtapadhatnak, vérrögöt képezhetnek, ami elzárhatja az eret. Leggyakrabban acetil-szalicilsavat alkalmaznak, sokszor egy második trombocitaaggregáció-gátlóval együtt

#### **Rákmegelőzés**

Az acetil-szalicilsav daganatképződést befolyásoló hatását több tanulmányban is vizsgálták. Számos olyan publikáció látott napvilágot, melyben a rendszeres acetil-szalicilsav-szedést előnyösnek találták a kolorektális daganatok megelőzésében.

#### **Egyéb**

Az acetil-szalicilsavat alacsony dózisok mellett hatásosnak találták a terhességi preeklampszia megelőzésében.

# **Érdekességek**

- A Bayer Aszpirin része a Holdra szállásnak, mint alapvető elem az *Apollo 11* űrhajósainak összekészített kis csomagban, 1969.
- Az aszpirin bekerül a *Guinness Rekordok Könyvébe*, mint a világon a legtöbbet eladott fájdalomcsillapító.
- Az utóbbi években megjelenik a piacon az új *Ultra mikroaktív* technológiával gyártott aszpirin, mely kétszer gyorsabban csillapítja a fájdalmat.
- Az aszpirin a legtöbb országban így Magyarországon is a Bayer Aktiengesellschaft, Leverkusen német cég bejegyzett védjegye (márkaneve). Ez annyit jelent, hogy ezekben az országokban az acetil-szalicilsav hatóanyagú készítményeket más cégek eltérő néven kötelesek forgalomba hozni, különben védjegybitorlást követnek el. Az aszpirin tehát nem fajtanévvé vált védjegy, így acetil-szalicilsav-tartalmú gyógyszercsoport megnevezéseként való használata jogsértő és helytelen.

# **Bibliográfia**

- 1. Wolfner András: Az aszpirin befejezetlen története (*Természet Világa,* 1996. április)
- 2. Gaciong Z. (2003. június 15.). "The real dimension of analgesic activity of aspirin *Thromb Res.* **110** (5-6), 361-4. o. PMID 14592563.
- 3. Vane, John Robert (1971). "Inhibition of prostaglandin synthesis as a mechanism of action for aspirin-like drugs" (angol nyelven). *Nature – New Biology* **231** (25), 232–5. o. PMID 5284360.
- 4. https://hu.wikipedia.org

# **Majdik Kornélia**

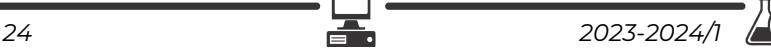

# **A komputertomográfia – CT**

#### **Bevezető**

Az orvosok és egészségügyi szakemberek számára nagy segítség az a technológia, ami által megvizsgálhatjuk az emberi test belső felépítését nem invazív, műtéti feltárások nélkül. Az orvosi képalkotó módszerek elengedhetetlenek ma már a modern orvostudomány számára, hiszen ezek kulcsszerepet játszanak a diagnosztikában, a klinikai kezelésekben és a műtétek során egyaránt. A komputertomográfia ("Computed Tomography – CT" azaz számított tomográfia) a hagyományos röntgen-átvilágítási technika továbbfejlesztése. Segítségével nagy felbontású részletes képet lehet készíteni a szervekről és szövetekről.

Wilhelm Conrad Röntgen 1895-ben fedezte fel a később róla elnevezett ismeretlen sugárzást. Kísérletei során észrevette e sugárzás nagy áthatolóképességét és a különböző sűrűségű anyagokban történő különböző elnyelődését is. Így az emberi szervezetre nagyenergiájú elektromágneses sugárzást (Röntgensugárzást) bocsátva, melyet a test mögött elhelyezett detektorral felfognak, érzékelni tudják, hogy a sugárnyalábból hol és mennyi nyelődött el. Ezen felfedezéséért 1901-ben elsőként részesülhetett fizikai Nobel-díjban.

A tomográfiás eljárásokat az 1920-as évek óta alkalmazzák, ami leginkább a magyar Grossmann Gusztáv munkájának köszönhető. Az első, gyakorlati alkalmazásokra alkalmas rétegröntgengépet, a tomográfot 1935-ben hozták létre Grossmann alapvető értekezéseiben lefektetett elvek alapján. A berendezéssel a test bármely mélységében, mintegy 1-2 centiméter vastagságban lehetett vizsgálni, és rögzíteni a kiválasztott réteg képét a szomszédos szervek, szövetrészek árnyékának megszüntetésével. Bár ez a felfedezés mérföldkőnek számított, még 1967-73-ig kellett várni az első klinikai felhasználásra alkalmas CT kifejlesztésére, amellyel az emberi agyat lehetett vizsgálni. Az első generációs készülékeknél még 5 percig tartott az adatgyűjtési idő, míg a számítógépes utófeldolgozási idő 2-2,5 óra volt. A klinikai rendszer kifejlesztése Godfrey Hounsfield nevéhez fűződik, aki 1979-ben Allan M. Cormackkal közösen elnyerte az orvosi Nobeldíjat "a számítógépes tomográfia fejlesztéséért". 1974-től Robert Ledley-nek köszönhetően nemcsak a fejet, hanem az egész testet tudják vizsgálni.

#### **1. Mi a CT és mire jó?**

A komputertomográfia (CT) egy olyan eljárás, amely rétegfelvételek segítségével ábrázolja a test keresztmetszetének szerkezetét. A készült mátrixkép a sugárabszorpciós értékek térbeli eloszlását mutatja be. A CT-nél akár néhány mil-

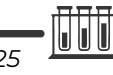

liméteres elváltozások is kimutathatóak, amelyeket a hagyományos röntgenvizsgálat nem mutatna ki. A sűrűségmérés révén az elváltozások szerkezetéről további információk szerezhetők.

Az ionizáló röntgensugár abszorpcióján alapuló CT jelenleg a legjobb tulajdonságokat egyesíti magában. Gyors időbeli, nagy térbeli és jó lágyrészfelbontása pontos képalkotást biztosít, és kitűnően standardizálható és reprodukálható. Ezért a CT a daganatok diagnosztikájának alapmódszerévé vált, és ez a leggyakrabban alkalmazott képalkotói módszer.

A CT egy olyan eszköz, amely röntgensugarakkal "átvilágítja" a testet és digitális képet készít a test egy adott szeletéről. Az orvoslásban gyakori diagnosztikai eszköz, ugyanis a klasszikus röntgennel ellentétben, nem csupán a csontokat tudja kontrasztosan mutatni, hanem a lágyabb szerkezetű szervek helyéről és aktuális állapotáról is pontosabb, makroszkópikus képet ad. Az alábbi esetekben kér az orvos CT vizsgálatot:

- esetleges koponya és fejsérülések esetén,
- izom- és csontrendszeri érintettség, valamint gerincproblémák alkalmával,
- nyaki és mellkasi kórképeknél,
- tüdőbetegségek diagnosztikájához,
- szív- és érrendszeri vizsgálatokhoz,
- hasüregi szervek kórképéhez,
- kiválasztó rendszer feltérképezéséhez,
- a női és férfi szaporítórendszer kórképéhez.

Valamint CT-t használnak az onkológiában is mind diagnosztikai, mind pedig kezelést elősegítő eljárásként.

A CT hallatán többnyire először az orvos-diagnosztikai felhasználására gondolunk, holott már a XX. században elkezdődött a gépezet egyéb irányú alkalmazásainak elterjedése. Sir Godfrey Hounsfield volt az első, aki értékelhető tomográfiás képet készített használati tárgyakról 9 napos sugárkitettség után.

A mai napig számos területen alkalmazzák, mint például az archeológiában, talaj analíziseknél, ipari röntgensugaras vizsgálatokhoz, és nem utolsó sorban reptéri ellenőrzéseknél. A CT előnyei ezeken a szakterületeken is hasonlóak, mint az orvos-diagnosztikában. A vizsgálati tárgyak nem kell valamilyen különleges pozícióban legyenek*.* Lehetségesek a sűrűségmérések a vizsgálati tárgyon belüli ismeretlen anyagok felmérésére is. A 3D-s feldolgozások könnyűszerrel megvalósíthatóak. Legnagyobb előnye azonban, hogy a tárgyaknak nem kell nyitva lenniük, vagy nem kell belőlük mintát venni.

Azonban van egy jelentős eltérés az orvosi és kórházon kívüli CT között: míg az orvosi CT esetén a "vizsgálandó anyag" (a beteg) stabil, nem mozog, valamint körülötte forog a röntgencső és a detektor, addig az egyéb típusú CT esetén gyakran a röntgencső és a detektor rögzített, a vizsgálati anyag forogmozog.

Az archeológiában például a múmiák roncsolásmentes vizsgálata ma már sok esetben CT-vel történik. A CT felvételek által derülhetett fény a múmiakonzerválási eljárásokra, valamint a CT felvételek szolgáltak alapul a rekonstrukciók elkészítésére is. Régészek foglalkoznak a szobrok, edények és festmények azonosításával is. A CT felvételek segíthetik munkájukat a leletek eredetének és anyagösszetételének megismerésében, ami által többek között elkülöníthetőek az eredeti és másolat példányok is.

Biológusok is használják a CT-t főként kutatási és mezőgazdasági célokra. Ugyanis a technológia lehetővé teszi fák törzsének és növények gyökereinek a vizsgálatát, ezek rongálása vagy elpusztítása nélkül. Ugyanakkor a talajösszetétel és talaj termőképességének vizsgálatára is alkalmas. CT felvétel segítségével derült fény például a gyökérrendszerekre, a szervesanyag rétegekre a homokban, régi gyökércsatornákra a talajban, valamint kálcium- és kőraktárakra is.

Ipari területeken leginkább a gyártási hibák, töréstesztek, összeszerelési elemzések és egyéb termékminőségi vizsgálatok során alkalmazzák. Nagy jelentőséggel bír azonban a szállítás biztonsága szempontjából is, ahol főként reptereken alkalmazzák robbanóanyag detektorokként. Néhány helyen pedig automatizált poggyász-átvilágítási rendszerként is működik, amikoris a számítógép felismerő algoritmusokkal azonosítja a 3D-s szerkezet alapján meghatározott potenciálisan fenyegető tárgyakat (pl. pisztolyok, kések, folyadéktartályok felismerése).

#### **2. Hogyan működik az eszköz?**

#### **Érdekesség: Egy képsorozat elkészítési ideje többnyire 10-15 másodperc, de maga a teljes vizsgálat a beteg előkészítése és az esetleges kontrasztanyag használata miatt eltarthat 10-15 percet is.**

A CT-ben létrehozott röntgensugárzás alapja, hogy a készülék katódjából kilépő elektronok a nagyfeszültség hatására felgyorsulnak, és az anódba ütköznek. E becsapódás következtében az elektronok kölcsönhatásba lépnek az anód atomjaival, és a kölcsönhatás termékeként röntgensugarak keletkeznek. Két mechanizmus határozza meg a keletkezett elektromágneses sugárzás spektrumát, a fékezési és a karakterisztikus sugárzás. Előbbi spektruma folytonos, ekkor az anódba becsapódó, annak atomjaival kölcsönhatásba kerülő elektronok eltérülnek, és energiát vesztenek, amely foton formájában sugárzódik ki és a kölcsönhatás annál erősebb, minél jobban megközelíti az elektron az atommagot. Utóbbi, a karakterisztikus sugárzás pedig akkor keletkezik, ha a bejövő

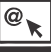

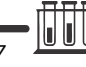

elektron egy kötött elektront gerjeszt. A gerjesztett elektron helyére egy felsőbb energiaszintről "ugrik le" egy elektron, és a két energiaszint energiakülönbsége foton formájában sugárzódik ki.

A CT-képek háromlépcsős folyamat eredményeképpen jönnek létre. Az első lépés során adatokat gyűjtenek, és vetületi képeket (szinogramokat) készítenek. A második lépés a rekonstrukció, amely során a vetületekből (szagittális, frontális vagy ferde síkú) keresztmetszeti képeket számítanak. A harmadik lépés a kép megjelenítése, amely felhasználóbarát módon manipulálja és tárolja a képeket. A képmanipuláció célja az orvos számára minél használhatóbb kép kialakítása, amely alapján megbízhatóbb diagnózis állítható fel.

A CT készülékek főbb alkotórészei: a vizsgálószerkezet (gantry), betegasztal, vezérlőpult, röntgengenerátor, adatgyűjtő egység, számítógép(ek) és perifériái(k) valamint az adattároló egységek. A röntgensugárzás egy röntgencső forrásból ered, mely szemben helyezkedik el a detektorpanellel. Az egész berendezést egy forgó szerkezetbe építették be. A vizsgálat során a páciens egy asztalon, háton fekszik, és az asztal hosszanti mozgást végez a vizsgálat közben, miközben a sugárforrás-detektor körülötte forog.

A vizsgálószerkezetben helyezkedik el **a röntgencső** a sugárhatároló rendszerrel. A röntgencsőben történik a röntgensugár gerjesztése, amelyhez a nagyfeszültséget, mely tipikusan 120 kV, a röntgengenerátor szolgáltatja. A korábbi, kezdetleges készülékek esetén ez a generátor sok esetben akkora helyet elfoglalt, hogy egy más helyiségben kellett tartani. Ezt a mai CT berendezésekben sikerült lekicsinyíteni, és már a vizsgálószerkezet forgórészén is elfér. Vezérlésük digitálisan történik, és tipikusan a beállítható nagyfeszültség 80-140 kV között található.

A röntgencsővel szemben található a **röntgendetektor** rendszer, az adatgyűjtő egység, valamint egyéb elektronikus egységek. Az adatgyűjtés az alagút belső axiális síkjában történik, mely során a röntgendetektorok érzékelik a betegasztalon fekvő egyénen áthatoló gyengített röntgenfotonokat, és azt elektromos jelekké alakítják át további feldolgozás céljából. A detektorok az évek során több változáson is átestek. A kezdetekben nátriumjodid kristályt és hozzácsatolt fotoelektron sokszorozó csövet használtak detektorként, aztán később megjelentek a Xenon-detektoros berendezések, majd a félvezető kristályos detektorok. A detektorok elektromos jelét felfogják, és számítógépes feldolgozásra is alkalmas digitális formára alakítják át. A központi számítógépben az így digitalizált jeleket dolgozzák fel.

A **betegasztal** feladata a páciens vagy beteg megfelelő pozicionálása, mely érdekében vertikálisan és horizontálisan is motorosan mozgatható. A mai, modernebb berendezésekben a nagy pontosság és reprodukálhatóság érdekében a

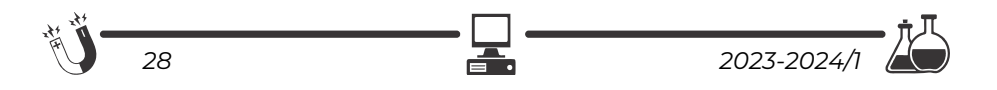

pozicionálási pontosság 0,25 mm. Fontos, hogy nagy teherbírásúak (180-200 kg) legyenek annak érdekében, hogy minél több beteget tudjanak kiszolgálni.

A legelső készülékek még az úgynevezett szekvenciális módon működtek, és jellemzően egy szelet leképezésére voltak alkalmasak. Ez azt jelenti, hogy a röntgencső 360°-os fordulata alatt 1 szelet adatait sikerült begyűjteniük, majd az asztal továbbmozgásával következett a második szelet leképezése. Ezeket a berendezéseket váltották fel az úgynevezett spirál ("helical") CT-k 1989-ben, melyekkel a vizsgálati idő rövidítése mellett a mozgási műtermékeket ("artefactum) is könnyebben ki lehetett küszöbölni. Lényege, hogy a cső folyamatos forgása alatt az asztal is folyamatosan, állandó sebességgel mozog. Később, 1991-től először a "dual-slice", majd a "multi-slice", azaz több detektor soros CT-berendezések jelentek meg. Napjainkban nem ritka a 256 vagy annál több szeletes CT-készülék sem, valamint nemrégiben feltűnt a két sugárforrású készülék ("dual-source CT"), melyben az egymáshoz viszonyítva 90°-ban elhelyezkedő két sugárforrás és detektorpár gyorsítja a vizsgálatot.

*Egy oktatóvideó a technikusi munkáról és a CT vizsgálat beállításáról:*  https://www.youtube.com/watch?v=Hy8VDsCUtHc

#### **3. Hogyan készül a kép?**

**Érdekesség: A radiológus az a szakorvos, aki belülről vizsgálja a beteget, nem találkozik vele, csak egy sötét szobában ülve nézi a felvételeket, és azokat értékeli.** 

A vizsgált objektumok, rendszerint változó elnyelési együtthatójúak, ún. inhomogén anyagok, ezáltal az objektum felületére érkező röntgensugár-nyaláb intenzitása csökken az objektumon való párhuzamos áthaladáskor. Az egyik rétegből kilépő intenzitás lesz a következő rétegbe belépő kezdeti intenzitás, vagyis az első rétegben a sugárnyaláb egy adott mértékű gyengülést szenved, a második rétegbe ez a gyengített intenzitású nyaláb lép be, amelyen belül még nagyobb mértékben gyengül, stb (3.1. ábra). Ezért a teljes gyengülés az ábrázolt D vastagságú anyagon mérhető. Ezt a gyengítés-mérést a CT berendezés hardvere végzi, méghozzá a sugarak denzitás átlagainak kiszámolásával különböző matematikai algoritmusokkal. Vagyis végül, a kilépő, mért intenzitást a szeletek elnyelési együtthatóinak átlaga fogja meghatározni.

Egy axiális CT kép 800 sugárnyalábbal 1000 irányból készül, ami közel 800.000 transzmissziós mérést jelent. Ezt egy úgynevezett szinogram készítéssel szemléltetik, amely 800.000 adatpont vizualizációja. A szinogramot számítógép segítségével készítik el a képrekonstrukció előtt, és a CT-szelet előállítá-

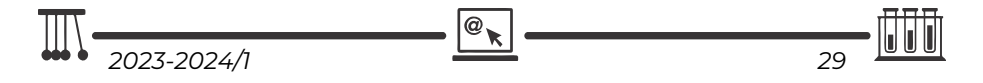

sához szükséges összes adat megjelenítésére szolgál, ez a tulajdonképpeni síkbeli vetületi adathalmaz (3.2. ábra bal oldala).

A szinogram vízszintes tengelye a sugarakat képviseli az egyes projekciókban, míg a függőleges tengelyen 0– 360°-ig terjedő, az egyes projekciókhoz tartozó szöget ábrázolják (3.2. ábra jobb oldala). Végső soron, a sugarak száma a CT-kép radiális felvételi felbontására van jelentős hatással, míg a projekciók száma a kép körkörös felbontását határozza meg.

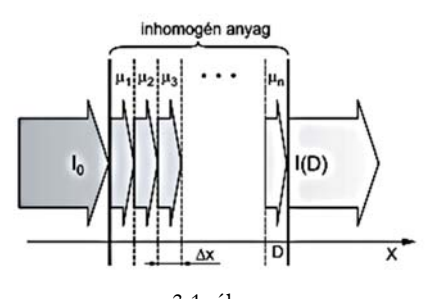

3.1. ábra *Az inhomogén anyagon áthatadó röntgensugár attenuációja*  (Bogner és mtsai. 2014).

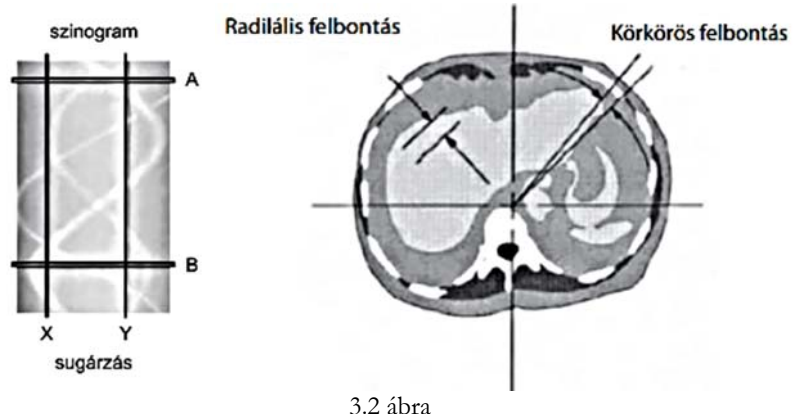

 *Bal oldalon egy szinogram látható, míg a jobb oldalon egy CT-szelet radiális és kerületi felbontással*  (Bogner és mtsai. 2014).

A kép nyersadatainak feldolgozása után következő lépésként a szinogramot használják fel az egyedi keresztmetszeti kép rekonstrukciójához. Egy egyszerű visszavetítés történik, egy trigonometrián alapuló matematikai eljárás, ami egy üres képmátrixból indul, és minden pixel értékéhez hozzáadódik a sugár vonala menti érték. Megjelenítés előtt, a kép minden egyes pixelét egy sok tizedes jegyből álló tizedes tört jellemez, viszont a legtöbbször a számítógép egész számokat használ a képpixelek megjelenítéséhez, éppen ezért a CT-képet normalizálják, vagyis egész értékekké alakítják, ezt fogja képviselni az ún. CT-szám. A CT-

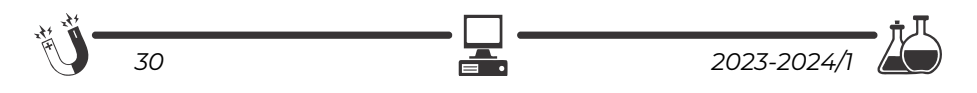

számot Hounsfield-egységben fejezik ki (Hounsfield Units – HU). Ez a röntgensugár gyengítési együttható, ami a röntgensugarak által kirajzolódott kép (maga az objektumról készült szelet) denzitását határozza meg, valamint ezrelékben kifejezett eltérését a víz elnyelési együtthatójához viszonyítva. Kiszámítása a kép adott pixelében a következő kifejezés alapján történik: ahol *μx,y* az adott *(x,y)* pixelhez tartozó tizedes törtben kifejezett mért elnyelési

együttható, *μvíz* a víz elnyelési együtthatója (0,195x1/cm), *CT(x,y)* pedig a CT-szám vagy Hounsfield-egység, amely a végső klinikai CT-

$$
CT(x, y) = \frac{\mu_{x, y} - \mu_{viz}}{\mu_{viz}} \times 1000
$$

képen megjelenik. Ez a normalizálás hozzávetőleg –1000-től +3000-ig terjedő skálát eredményez, ahol egy régió gyengítési együtthatóját a víz gyengítési együtthatójához viszonyítják, mely értéke 0. A magas denzitású objektumok, mint pl. fém, csont, kontrasztanyaggal feltöltött terek, világosabb képet adnak, vagyis nagy mennyiségű röntgen sugárzást képesek elnyelni (a +3000-es CT-szám felé tartanak), míg az alacsony denzitású objektumok, mint pl. a folyadék, levegő, zsír kevesebb röntgensugár elnyeléssel sötétebb képet adnak.

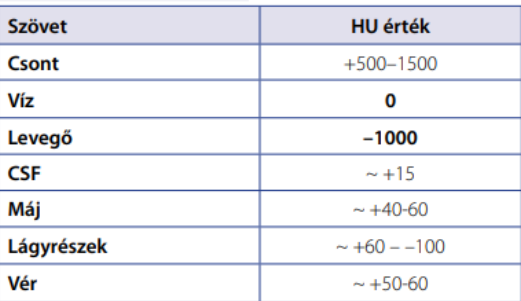

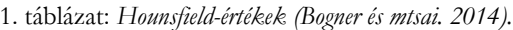

A diagnózis felállításához a rekonstrukciót a digitális képi megjelenítés követi, amely egy alapvető posztprocessziós technika. Fontos megjegyezni, hogy az emberi szem korlátozott kontrasztfelbontó képességgel bír, ami konkrétan egy 30-90 szürkeségi árnyalat-intervallumra szűkül. Ez annyit jelent, hogy ha a teljes (–1000-től +3000-ig terjedő) CT-szám tartományt lefednénk, mondjuk 90 szürkeségi fokozattal, akkor a képen lévő különböző szövetek, illetve azok struktúrái mind azonos árnyalattal mutatkoznának az emberi szem számára. Ennek finomítására, illetve korrigálására jött létre az ablakolás ("windowing"), mint egyfajta szabályozás. Tulajdonképpen, ez a kép kontrasztjának rekonstrukciós eljárással történő megváltoztatása, csak egy bizonyos HU intervallumot ábrázolnak. Az ablak tehát azon HU értékek intervalluma, amelyek a szürkeskálán jelenítődnek meg. Az ablak szélessége (W = width) határozza meg a kép kontrasztját oly módon, hogy szűkebb ablak az

$$
\frac{\mathbb{Q}_{\mathbf{R}}}{2023 \cdot 2024/1}
$$

adott szövetben magasabb kontrasztot eredményez, míg a szélesebb ennek ellentétét. Ezt tetszés szerint lehet növeleni, illetve csökkenteni. Az ablak konkrét helyzetét, vagyis a szöveti tartományt, a HU középértéke, vagy centruma ( $L =$  level) adja meg. Az L és W paraméterek megadásával a *3.3. ábrán* látható kép karakterisztikája módosul, ahol "L" a görbe növekvő szakasz középpontja, amit a vizsgálandó régió CT-száma (HU értéke) határoz meg, valamint a "W" az ablak szélességét jelöli, vagyis az ablakban lévő HU értékek mennyiségét. Végső soron, a vizsgáló szakember számára azok a szövetek jelennek meg értékelhető kontraszttal, amelyek HU értéke az ablakon belül van.

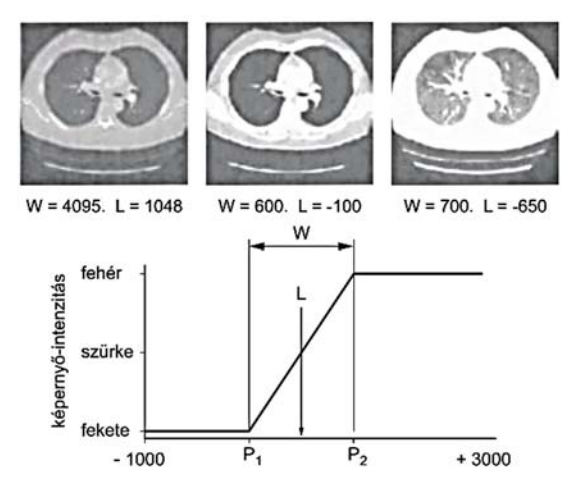

3.3. ábra *Ugyanarról a felvételről készült digitális rekonstrukciók ablakolása*  (Bogner és mtsai. 2014)

Ami a jelfelfogást illeti, a modern komputertomográf egy úgynevezett multidetektoros berendezéssel rendelkezik (MSCT = multi-slice CT), ami annyit jelent, hogy a szerkezetben több lineáris detektor sor van egymás mellé helyezve. A hagyományos egydetektoros CT-készülékekben a detektorok viszonylag szélesek voltak (12–15 mm), a szeletvastagságot a kollimátor (egyfajta optimalizáló) segítségével lehetett beállítani. A multidetektoros elrendezésben viszont a szeletvastagságot a detektorokkal lehet beállítani, a kollimátor pedig a teljes sugárnyaláb vastagságát módosítja, ami a sugárvédelem kapcsán lényeges. A CTképek minőségét a hagyományos röntgennel összehasonlítva érdemesebb tárgyalni, hiszen a CT-nek nem túl magas térbeli, viszont lényegesen jobb kontrasztfelbontása van. A jobb kontraszt érdekében növelik a CT két paraméterét (kV – csőfeszültség, mAs – másodpercenkénti áramerősség), így minél több foton éri a detektorpanelt, annál jobb minőségű kép nyerhető, de nő a sugárterhelés is. Az MSCT összehangolja a fent leírtakat, tehát, az MSCT-nek köszönhetően lehetőség van egyszerre több szelet leképzésére egy körülfordulás alatt (akár 128 szelet is) a vizsgált objektumról, ezáltal jobb térbeli és időbeli felbontást nyerhetünk, valamint kisebb a sugárterhelés dózisa is.

#### **Érdemes megjegyezni**

A CT-képalkotás esetén a szövetek sűrűsége kulcsfontosságú szerepet játszik. Azok a szövetek, amelyek sűrűsége kisebb, mint a vízé, negatív CTszámmal rendelkeznek, míg a pozitív CT-szám a víznél nagyobb sűrűségre utal.

#### **4. Melyek az eljárás veszélyei?**

**Érdekesség: "Nehezen tudom rávenni az embereket egy tüdőröntgenre, mert félnek a sugárzástól, de ha CTt mondok, abba hamarabb beleegyeznek."** *Prof. Horst Olschewski, a gráci (Ausztria) tüdőklinika vezetője*

A vizsgálatok elvégzésekor fontos figyelembe venni az ionizáló sugárzás alkalmazásának veszélyeit, még inkább tudva azt, hogy a kibocsájtott sugárdózis lényegesen nagyobb, mint a megfelelő hagyományos röntgenvizsgálaté. A sugárzás miatt a lehető legkisebbre kell csökkenteni a mérések számát, valamint a vizsgált régió nagyságát. A beteg által elnyelt teljes sugárdózis a vizsgálandó területtől függ (2. táblázat). Az átlagos egyéni sugárterhelés évente 3,6 mSv, melynek 80%-a természetes sugárforrásokból származik, mint például vízből, élelmiszerből, néhány sugárzó anyagból és az atmoszférából. A maradék 20% az emberi tevékenységek, mint például a gyári sugárforrások (pl. füst) és az orvosi alkalmazások miatt keletkező sugárexpozíciókból származik, melyek közül az utóbbiak 60%-a a CT-vizsgálatokból jön.

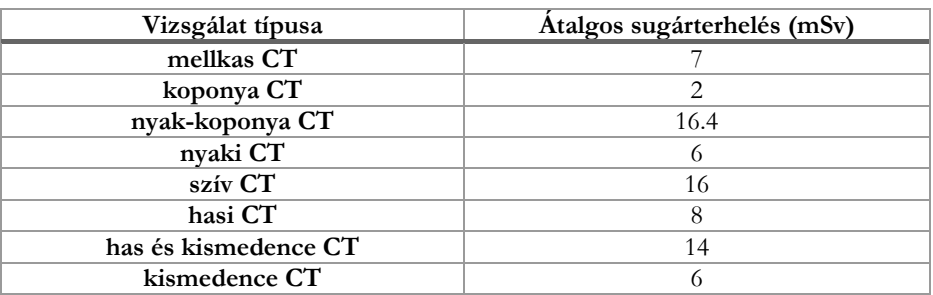

2. táblázat. *Különböző CT-vizsgálatok sugárterhelése* (Bogner és mtsai. 2014)

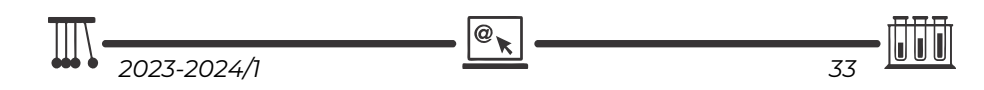

Terhes anyák, csecsemők, valamint gyermekek esetén a vizsgálat erősen ellenjavalt és csak szigorúan szükséges esetekben érdemes elvégezni.

Dóziscsökkentő lehetőségek lehetnek a kV (csőfeszültség) csökkentése, mely esetén kis és közepes termetű egyéneknél az alacsony érték javítja a kontrasztfelbontást, viszont nagyobb testalkatú betegeknél szükséges lehet nagyobb kV alkalmazása, mely nagyobb áthatoló képességet eredményez, és ezáltal csökken a képzaj. Egy másik dóziscsökkentő opció lehet a mAs (áramerősség) csökkentése, melynél a nagyobb mAs érték habár javíthatja a képminőséget a zaj csökkentésével, viszont értelemszerűen a beteg nagyobb sugárterhelésnek lesz kitéve ezáltal. A szeletvastagság- és lépésköz csökkentésével javítható a rekonstrukciós képek térbeli felbontása, de ezzel növekszik a sugárdózis, tehát érdemes ezen értékeket növelni.

A röntgensugár és a CT elterjedésével elindult a kontrasztot fokozó anyagok tanulmányozása és használatának az elterjedése. A CT vizsgálatok esetében a véráramba juttatva, vagy orálisan alkalmaznak kontrasztanyagokat. A vizsgálathoz alkalmazott kontrasztanyag fajtáját, összetételét, mennyiségét befolyásolja a vizsgált test régiója és az egyedi eset kórtana. Orálisan speciális összetételű bárium-szulfát tartalmú kontrasztanyagot vagy jód tartalmú kontrasztanyagot adnak a páciensnek, ezáltal a belekben emelkedett denzitás figyelhető meg. Egyre elterjedtebb az egyszerű víz itatása a beteggel, mivel ilyenkor a béltartalom alacsony denzitású lesz, azaz negatív kontraszt jelentkezik.

Dirket a véráramba csak jód tartalmú, steril, vízoldékony kontrasztanyagot juttatnak a betegbe. A beadása történhet manuálisan vagy egy injektor segítségével. A kontrasztanyag mennyiségét ebben az esetben is a vizsgált régió, a klinikus által feltett kérdés, a beteg állapota, a rendelkezésre álló vizsgálóberendezés technikai paraméterei és a kontrasztanyag jodidkoncentrációja fogja meghatározni.

A modern kontrasztanyagok megjelenésével a mellékhatások és a szövődmények előfordulása csökkent, azonban figyelembe kell venni bármilyen esetleges reakció megjelenését is.

#### **Kérdés: Egy mellkasröntgennek vagy egy mellkasi CTnek nagyobb a sugárterhelése és miért?**

# **5. Összefoglaló**

**Érdekesség: A legújabb CT-k leggyorsabb adatgyűjtési ideje már kevesebb mint 0,3 sec, és teljes körű 3D képfeldolgozás és ábrázolás is segíti a szakorvosok munkáját.** 

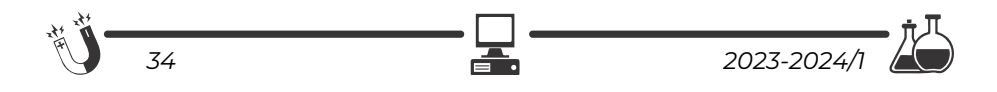

Az átláthatóság kedvéért összefoglaljuk a komputertomográfia mellett és ellen szóló érveket, tényeket. A CT előnyei: rövid vizsgálati időt igényel a modern készülékeknek köszönhetően, ezért kontaktusképtelen betegek vizsgálatára is alkalmas. Ezen kívül rendkívül széles körben alkalmazható, és napjainkban könnyen elérhető. Mindezekkel szemben, a CT-vizsgálat egyetlen, de jelentős kockázata a sugárterhelés. A legkisebb bizonyítottan rákkeltő szint, ami a röntgensugarakat érinti, az a 100 mSv/év. Egy rutin CT vizsgálat effektív dózisa 5-20 mSv, viszont mint minden ionizáló sugárzást alkalmazó képalkotó eljárásnál az ALARA (*As Low As Reasonably Achievable*) elv érvényesül, azaz igyekeznek mindig úgy beállítani a készüléket, hogy a beteg a lehető legkisebb sugárterhelést szenvedje el.

A kutatásfejlesztések jelenleg a CT berendezésekben alkalmazott röntgensugárzás káros mellékhatásainak csökkentésére törekednek a képminőség romlása nélkül. Ennek egyik eszköze az úgynevezett dózismoduláció, amikor folyamatosan változtatják a röntgendózist a vizsgált beteg anatómiai felépítésének megfelelően, hogy az mindig egy előre meghatározott képminőség eléréséhez szükséges minimális értéken maradjon a képkészítés során.

#### **Bibliográfia**

- Néhány nagyobb gyártó és az újdonságaik:
	- 1) 2016-tól a Toshiba Medical Systems Corporationt felvásárolta a Canon csoportot (Canon Group) https://global.canon/en/technology/frontier05.html
	- 2) Photon-counting CT Scanner Siemens https://www.siemenshealthineers.com/ro/computed-tomography/technologies-andinnovations/photon-counting-ct
	- 3) Mesterséges intelligencia által megtámogatott szív CT elemzés General Electric – https://www.gehealthcare.com/products/advancedvisualization/advanced-visualization/cardiq-suite
- Bogner, P., Walter, N., Barta, M., Vandulek Cs, H. Z., Morvay, Z., Bódi, P., [...] és Balay, L. (2014): *Az orvosi képalkotás fizikája.* Medicina Könyvkiadó Zrt., Budapest. ISBN 978 963 226 450 9
- Deli Gábor (2018): *Sugárterhelés a gyógyászatban*. Honvédorvos, (70) 3–4. szám
- Gödény Mária (2005): *A képalkotó eljárások lehetőségei daganatoknál*. Magyar Tudomány – A MTA folyóirata, 10. sz.
- Kalina Ildikó (2011): *Vizsgáló eljárások klinikai jelentősége Computer Tomográfia*, Semmelweis Egyetem Radiológiai és Onkoterápiás Klinika
- Riedl Erika, Kerpel-Fronius Anna, Geszler József, Borbély Krisztina, Bell Barbara (2020)*: Komputertomográfia.* Akadémiai Kiadó, Budapest. ISBN 978 963 454 523 1

@

#### **Dr. Bálint Zoltán,** docens

BBTE Fizika Kar, Biomolekuláris Fizika Tanszék

$$
\frac{100 \text{ k}}{2023 \cdot 2024}
$$

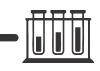

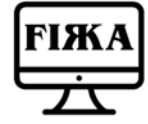

# Honlapajánló

A 2023-as *Neumann 120* emlékév kapcsán a Neumann Társaság (Neumann János Számítógéptudományi Társaság) egy dedikált honlapot indított, amely a *https://n120.njszt.hu/* címen érhető el. Ezen az oldalon minden fontos információ megtalálható a 2023-as em-

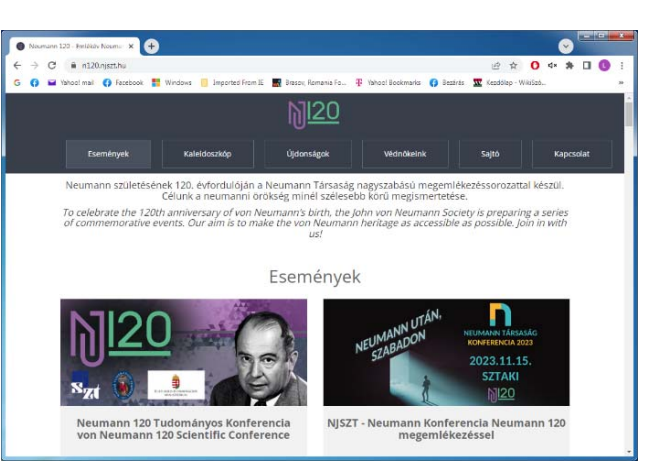

lékév kapcsán zajló eseményekről (versenyek, pályázatok, kiállítások, díjátadók, konferenciák és emlékfaültetés), a Kaleidoszkóp menüpont alatt pedig Neumann János életéből fennmaradt vizuális emlékeket lehet böngészni.

*Jó böngészést!*

#### **K.L.I.**

# **Tények, érdekességek az informatika világából**

#### *A nemeuklideszi geometria számítógépes eszközei*

- $\Box$  Ha a Bolyai-féle vagy más nemeuklideszi geometria tulajdonságait szeretnénk kipróbálni számítógépen, netán szimulálni szeretnénk valamiket vagy feladatokat megoldani, akkor rendelkezésünkre áll egy pár speciális szoftver, amely erre a célra volt kifejlesztve.
- Az egyik ilyen szoftver a *Geometer's Sketchpad®*, amely a világ vezető matematika oktatási szoftvere. A Sketchpad® minden szinten – a harmadik osztálytól az egyetemig – kézzelfogható, vizuális módszert kínál a matematika elsajátítására.
- Jelenlegi verziószáma 5.06, és letölthető a *https://sketchpad.keycurriculum.com/* honlapról.

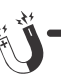

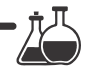

- A hiperbolikus geometriát szemléltető eszközök többnyire a Geometer's Sketchpad® szkriptjeire épülnek. A szkripteket Alexander és Finzer fejlesztette ki.
- Természetesen, a szoftvert fel lehet használni klasszikus, euklideszi geometriai feladatok megoldására, szemléltetésére is.
- A Sketchpad Repository több mint 200 videót tartalmaz Sketchpad és Web Sketchpad oktatóanyagokkal, valamint a Key Curriculum Press által kínált Sketchpad webináriumok archívumával.
- Egy másik szoftver a *GeoGebra*, amely a dinamikus programok közé tartozik. Sokoldalúsága mellett, könnyű kezelhetőségével és grafikájának jó minőségével kiemelkedik a többi geometriai program közül.
- Nagy előnye, hogy létezik magyar nyelvű változata, amely mindenki számára ingyenesen letölthető a *http://www.geogebra.org* honlapról.
- A szoftver kapcsolódik a geometriához, algebrához és a számítási feladatokhoz is.
- Középiskolai oktatási segédletként írta Markus Hohenwarter a Salzburg Egyetemen.
- Megadhatók benne pontok, vektorok, szakaszok, egyenesek, kúpszeletek, tükrözések, különböző mértani alakzatok, és még sok minden más, amelyek a későbbi szerkesztés során dinamikusan megváltoztathatók.
- $\Box$  A hiperbolikus síkgeometria szemléltetésére készültek a hiperbolikus sík euklideszi modelljei, amelyek közül a két legismertebb a Cayley–Kleinféle illetve a Poincaré-féle körmodell. Mindkét modell az euklideszi tér egy modelljébe van beágyazva.
- A GeoGebra szoftver segítségével könnyedén elő tudunk állítani Poincaré-féle körmodellben szemléltethető feladatokat, megoldásokat.
- A *Cinderella* egy interaktív matematikai, geometriai szerkesztőszoftver.
- A Cinderellát (Hamupipőkét) eredetileg Jürgen Richter-Gebert és Henry Crapo fejlesztette ki, és előfordulási tételek és sejtések bevitelére használták az automatikus tételbizonyításhoz Richter-Gebert binomiális bizonyítási módszerével.
- 1996-ban Jürgen Richter-Gebert és Ulrich Kortenkamp teljesen újraírta a szoftvert Java nyelven. 2006-ban megjelent a Cinderella új verziója, a Cinderella.2, online változatban.
- A Cinderellában lehetőségünk nyílik gömbi szerkesztéseket is végezni, sőt, a szoftver tartalmazza beépítve a hiperbolikus geometria Poincaréféle körmodelljét is.

@

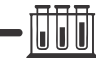

- A *MATLAB* igen komplex matematikai szoftver, numerikus számítások elvégzésére alkalmas speciális programrendszer és egyben programozási nyelv, amelyet a MathWorks fejleszt.
- Jelenlegi verziószáma: MATLAB 9.13 (R2022b).
- Számos olyan függvényt, modult tartalmaz, amely felhasználható a nem euklideszi geometria szemléltetésére, megvalósítható a gömbi szerkesztés, a Poincaré-féle körmodell stb.
- A nemeuklideszi geometriára az egyik eléggé mindennapi példa a gömbi geometria (az egyik legegyszerűbb és legnépszerűbb nemeuklideszi geometria), amely segítsége nélkül nem lenne térképészet. Így bármilyen térképészeti szoftver (pl. Garmin BaseCamp) tudja a gömbi geometriát. Tud távolságot, területet stb. számítani a Föld felületén.
- És végül annak, akit bővebben, mélyebben érdekel a nemeuklideszi mértan, a következő 10 e-könyvet ajánljuk:
	- Non-Euclidean Laguerre Geometry and Incircular Nets (Kindle Edition), Alexander I. Bobenko, Carl O.R. Lutz, Helmut Pottmann, Jan Techter, 2021.
	- Foundations of Euclidean and Non-Euclidean Geometry (Kindle Edition), Wesley Elsberry, 2022.
	- Non-Euclidean Geometries János Bolyai Memorial Volume (Kindle Edition), András Prékopa, Emil Molnár, 2014.
	- Non-Euclidean Geometry (Kindle Edition), Vladimir Rovenski, 2018.
	- The Foundations of Geometry Works on Non-Euclidean Geometry (Kindle Edition), Nikolai I. Lobachevsky, Vesselin Petkov, 2019.
	- **Introduction to Non-Euclidean Geometry (Kindle Edition), David** Gans, 2014.
	- Non-Euclidean Adventures on the Lénárt Sphere Activities Comparing Planar and Spherical Geometry (Kindle Edition), István Lénárt, 2013.
	- Non-Euclidean Geometry (Kindle Edition), Roberto Bonola, 2012.
	- The Elements Of Non Euclidean Geometry (Kindle Edition), Julian Lowell Coolidge, 2021.
	- Elements Of Non-euclidean Geometry (Kindle Edition), Duncan M'Laren Young Sommerville, 2015.

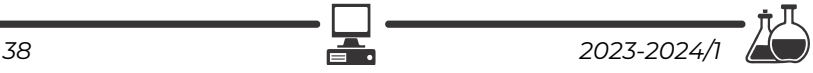

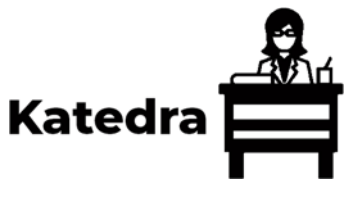

# **Miért lettem fizikus?**

Interjúalanyunk *Dr. Jenei István*, az ABB nemzetközi cég svédországi ,,Measurement and Analytics" részlegének ,,Force Measurement" västeråsi egysége kutató fizikusa. 2008-ban végzett a Babeş–Bolyai Tudományegyetem

Fizika Karán, fizika-informatika szakon. 2015-ben szerezte meg doktori diplomáját a Stockholmi Egyetemen. Ezután két posztdoktori tanulmány következett: az Ecole Centrale de Lyon-ban, majd a Stockholmi Egyetem Kémia karán. Kutatási területe főként a tribológiához és elekronmikroszkóphoz tartozó elektronenergia-veszteség spektroszkópia volt. 2020-tól, az akadémiai karriertől kissé távolabb eső, az ABB cég Force Measurement egysége kutatás-fejlesztés osztályán dolgozik.

#### *Mi adta az indíttatást, hogy a fizikusi pályára lépj?*

Több tényező is közrejátszott abban, hogy a fizikát válasszam: a családban édes-

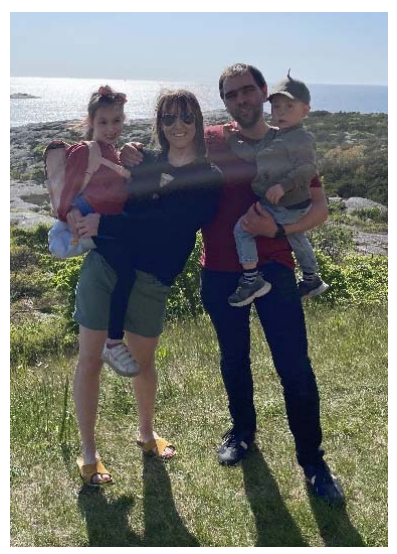

apám mérnöki végzettsége inspirált, a bátyámtól pedig elsőkézből láthattam, hogy mit ajánl a fizikusi pályafutás. Egy másik fontos tényező pedig az volt, hogy a fizikatanáraim, mind az általános iskolában, mind a líceumban, nagyon ösztönzőek voltak. Hálásan gondolok vissza Török Gy. Zoltán és Popa Márta fizikatanáraimra, akik külön foglalkozást biztosítottak mindazok számára, akik érdeklődtek a fizika iránt. Ennek köszönhetően számos fizikaversenyre készülhettem fel, a versenyszellem pedig nagyon motivált. Az így szerzett tudás, tapasztalat és kihívás egyértelművé tették számomra a pályaválasztást.

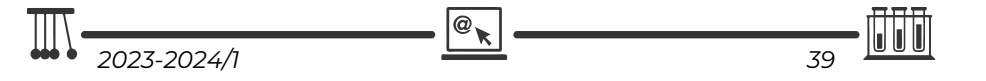

#### *Kik voltak az egyetemi évek alatt azok, akiknek meghatározó szerepük volt az indulásnál?*

Szerencsésnek érzem magam, mert sok kiváló tanárom volt az egyetemi évek alatt. Szeretettel gondolok vissza Karácsony János tanár úr óráira, ahol az együtt-gondolkodásra ösztönzött minket, együtt vezettük le a végső képletet, oldottuk meg az egyenleteket. Néda Zoltán tanár úr elvarázsolt a kvantummechanika világába bevezető óráin. Számomra a legmeghatározóbb egyéniség Darabont Sándor tanár úr volt. Viszonylag korán a "szárnyai alá" vett, és beavatott a kutatási tevékenységébe. Neki köszönhetem, hogy a későbbiekben a kísérleti fizikával keztem foglalkozni.

#### *Miért éppen a* **kísérleti fizika** *került érdeklődésed középpontjába?*

Darabont Sándor irányításával az első kutatási projektem a szénnanocsövek előállítása és tanulmányozása volt. Az egyik kísérleti eszköz, amit a nanocsövek tanulmányozására használtunk, egy pásztázó alagútmikroszkóp volt. Ez a projekt keltette fel bennem az érdeklődést a nano világ iránt, és későbbiekben ez szolgáltatott inspirációt, hogy jobban elmélyüljek az elektronmikroszkópiában is.

#### *Milyen kihívások, célok mentén építetted tudományos karriered?*

Az olyan kutatási területek iránt érdeklődtem, amik közel állnak az alkalmazáshoz. A doktori éveim alatt a tribológián (súrlódás és kopás tudománya) belül az inorganikus fullerén-szerű nanorészecskék súrlódás- és kopáscsökkentő hatását tanulmányoztam. Ezek a nanorészecskék jelentős potenciált mutattak egy újszerű kenőanyag-család előállításában, amiket a belsőégésű motorokban lehet használni. Ez az irányvonal vezényelt a lyoni posztdoktorim keretében is, itt az Ecole Centrale de Lyon-ban a Laboratoire de Tribologie et Dynamique des Systèmes (LTDS) intézményben többfajta szilárd kenőanyagot vizsgáltunk. Egy autógyártóval való együttműkédés keretében pedig a belsőégésű motorok égési melléktermékeinek a mechanikus tulajdonságait, illetve ezek tribológiai hatását vizsgáltuk. Ez a fentebb vázolt alkalmazásokhoz közel álló kutatás vezényelt engem arra, hogy 2020-ban az egyetemi pályáról az iparra váltsak át.

#### *Kérlek, mutasd be röviden kutatói tevékenységed megvalósításait, eredményeit*

Az egyetemi évek alatt a szénnanocsövek előállításával és tanulmányozásával foglalkoztunk. Aztán a doktori iskolában a tribológia világába kerültem, itt a nanorészecskékre épülő kenőanyagok kerültek az előtérbe. A doktori évek után jobban elmélyültem a tribológia berkeiben, ugyanakkor betekintést nyertem a cégek és egyetemek között létező együttműködésekbe. Az egyik ilyen együttműködés keretében a belsőégésű motorokban keletkezett koromrészecskék mechanikai tulajdon-

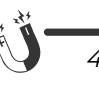

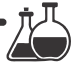

ságait vizsgáltuk, illetve ezek tribológiai hatását elemeztük a motor mozgó alkatrészeire tekintve. Egy látványos kísérletünk eredményét foglaltuk össze egy tudományos cikk formájában: in-situ transmisszio-mikroszkópos videofelvétellel mutattuk be azt, ahogy a WS2 nanorészekcsének a külső rétegei súrlódás hatására exfoliálnak (hámlanak), és rátapadnak a súrlódó felületre. Ezzel egyidőben a súrlódási együttható csökkenését is sikerült megmérni.

#### *Melyek a jövőbeli terveid?*

Jól érzem magam a jelenlegi munkahelyemen. Az ABB Force Measurement fejlesztési részlegén erőmérő cellák fejlesztésével foglalkozom. Ezen cellák előállításában a fordított magnetosztrikció jelenségét használjuk ki: ha a cellát mechanikai stressz alá helyezzük, erővel hatunk rá, akkor az megváltoztatja a mágneses tulajdonságait. Az így indukált változást mérni tudjuk, és következtetünk a kiváltó erő nagyságára. Jelenleg egy technológiai projekt során új (olcsóbb) anyagokat vizsgálunk, amik alkalmasak lehetnek a cellák gyártására. Sikeres eredmények esetén új termékcsaláddal bővül majd a cég kínálata. Ezen új termékcsalád bevezetése számos kihívást tartalmaz a következő évekre.

#### *Miért választottad az iparra való váltást*?

Az akadémiai pályafutásom alatt gyakran dolgoztam alkalmazáshoz közel álló témákkal. De a munkám mindig véget ért mielőtt az alkalmazás megvalósult volna, mielőtt egy termék megszületett volna. Ezt a hiányérzetemet véltem pótolni azzal a döntésemmel, hogy az iparban kerestem munkát. Itt alkalmam van az ötletemeimet megvalósítani, és végigkövetni a termékké válásig.

#### *Mennyiben segített fizikusi alapfelkészültséged, hogy érvényesülni tudj az új munkaterületen?*

Elengedhetetlen volt. Fizikusi felkészültség nélkül nem tudnám végezni a jelenlegi munkámat. Most nemcsak arra a konkrét tudásra gondolok, amit az "Elektromosság és mágnességtan" vagy az "Elektronika" előadások keretében sajátítottam el, hanem arra a gondolkodásmódra is, amit a Babeş–Bolyai Tudományegyetem Fizika Karától kaptam.

#### *Mit tudsz ajánlani a Fizika Kar jövendőbeli hallgatóinak?*

Minden olyan végzős középiskolásnak, aki érdekesnek találta a fizikát, ajánlom a kolozsvári magyar fizika kart. Nem kell visszariadni a fizikusi diplomától. Számos területen el lehet helyezkedni fizikusi szakképzéssel. Nemcsak értékes alaptudást nyújt a fizika kar, hanem olyan gondolkodásmódra is megtanít, amit kamatoztatni lehet a későbbi karrier során.

$$
\boxed{\mathbb{II}}_{2023\text{-}2024/1} \qquad \qquad \boxed{\mathbb{e}_{\chi}}
$$

# **Fizika – egyszerűen**

I. rész

#### **I. MECHANIKA**

#### **1. A tömegpont kinematikája (mozgástana) Bevezető fogalmak**

A mechanika fejezet a mozgással, a kölcsönhatásokkal és az energiafolyamatokkal foglalkozik. A fizika, a legáltalánosabb meghatározás szerint, az a természettudomány, amelyik az energiaformákkal és az energiaátalakulásokkal kapcsolatos jelenségekkel foglalkozik. Egyik fejezete, a mechanika három alapmennyiséget használ a többi, ún. származtatott mennyiség meghatározására: a geometriai tér mértékét adó *hosszúságot* (*s*), a változásokat jelölő *időt* (*t*), valamint a testek tehetetlenségét jelző *tömeget* (*m*). Ezek mértékegységeit önkényesen választották meg, a *métert* (1 m), a *másodpercet* (1 s) és a *kilogrammot* (1 kg). A test mozgását haladó mozgás esetén elég, ha egyetlen pontjával követjük, az ún. tömegközéppontjával, ami általában egybeesik a test súlypontjával. Ezt *tömegpontnak* vagy *anyagi pontnak* nevezzük, és ez egy modell. A fizikában modelleken tanulmányozzuk a valóságot, ami a valóságnak a vizsgálat szempontjából fontos elemeire redukált, leegyszerűsített formája.

Érdemes a **tört** jelentését is tisztázni, mert a legtöbb mennyiséget ezzel értelmezzük. A matematikában a tört (ami egy arány) vagy azt mutatja meg, hogy a nevező egységnyi értékére mennyi számlálóérték jut, és ez a leggyakoribb. Például, ha egy futó a száztíz méteres távot tíz másodperc alatt futja le, és a két értéket elosztjuk egymással, akkor a tört azt mutatja, hogy egy másodpercre tizenegy méteres pályaszakasz jut. De azt is mutatja, hogy a számláló hányszor nagyobb a nevezőnél. Ezért a lefutott távolság számértéke tizenegyszer nagyobb a futásidő számértékénél. Az arányt akkor szoktuk így értelmezni, amikor két hasonló mennyiséget hasonlítunk össze, hogy megállapítsuk, hányszorosa az egyik a másiknak. Például, ha az érdekel, hogy valaki hányszor többet keres másvalakinél, elosztjuk egymással a két keresetet, a nagyobbat a kisebbel.

#### **A mozgás és a nyugalom**

A régi görög bölcselet szerint *a mozgás – élet, a nyugalom – halál*. Onnan lehet tudni, hogy *mozgunk*, hogy valamihez viszonyítva közeledünk vagy távolodunk. Például, a nekünk átnyújtott virágcsokor hozzánk közeledik. Ha viszont két test együtt mozog, akkor egymáshoz képest nem mozognak, azaz *nyugalom*ban vannak. Például, a virágcsokor nyugalomban van a csokrot átnyújtó kézhez viszonyítva, hisz az a kézzel együtt mozog felénk. Előfordulhat, hogy a virágcsokrot *egyenes*en felénk nyújtják, de lehet, hogy a hátuk mögül veszik elő. Az első esetben a mozgás egyenes úton valósul meg, egyenes vonalon, a másodikban *görbe* pályán.

De nemcsak a pálya alakja szerint osztályozhatjuk a mozgásokat, hanem a mozgás módja szerint is. Mozoghatunk *egyenletesen*, mint a függöny a színházban, amit

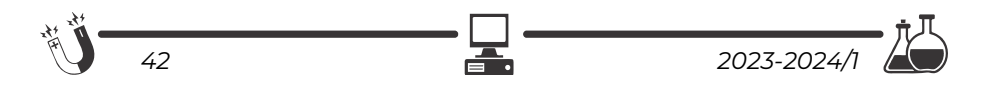

egy villanymotor mozgat, és változó sebességgel, azaz *gyorsulva*, akár az istállótól rajtoló versenyautók az első pillanatokban. Az első esetben a test sebessége ugyanaz marad, például minden másodpercben két métert megtéve. A második esetben viszont az autók sebességmérő órájának mutatója egyenletesen elfordul.

#### **Az egyenletes mozgás**

**A sebesség** (*v*) azt mutatja meg, hogy egy jármű egy másodperc alatt hány métert tesz meg. Tegyük fel, hogy a színházfüggöny sebessége két méter másodpercenként. Már említettük a száztíz métert tíz másodperc alatt teljesítő futót, akinek a sebessége tizenegy méter másodpercenként. Ezt úgy kaptuk meg, hogy elosztottuk a megtett távolságot a megtételéhez szükséges idővel, és *átlagsebesség*nek nevezzük (*v* = *s*/*t*). Azért átlag, mert nem biztos, hogy mindvégig állandó volt a sebessége. Viszont, ha ezzel az állandó sebességgel halad, akkor az egész távot a mozgásidő alatt fogja megtenni. Az autó sebességmérőjén a kilométer per óra egységek vannak feltüntetve. A fizikában a méter per szekundum (m/s) egységet használjuk. Ha kíváncsiak vagyunk arra, hogy melyik jármű sebessége volt nagyobb, annak, amelyik három óra alatt tizenöt kilométert tett meg, vagy pedig annak, amelyik négy óra alatt tizenhat kilométert, akkor meg kell vizsgálnunk, hogy mindkettő egy óra alatt menynyi utat tett meg. Láthatjuk, hogy egy óra alatt az első öt kilométert, a második pedig csak négyet.

Az egyenletes mozgás során adott idő alatt **megtett út** számértéke az időtartamszor nagyobb a sebességénél, azaz, az út az időtartam és a sebesség szorzata. Ha a test egy másodperc alatt öt métert tesz meg (ennyi a sebessége), akkor tíz másodperc alatt tízszer többet, azaz ötven méter utat tesz meg. (*s* = *v*·*t*)

Leggyakrabban akkor lehet hasznos ez a tudás, amikor kíváncsiak vagyunk arra, hogy az autópályán százhúsz kilométer per órás sebesség mellett mennyi idő alatt tesszük meg a hátralévő huszonnégy kilométert? Gondolkozhatunk úgy, hogy ha hatvan kilométer per órás sebességgel haladnánk, akkor egy óra alatt hatvan kilométert tennénk meg, vagyis, percenként egy kilométert, így a huszonnégy kilométert huszonnégy perc alatt. Ha viszont kétszer gyorsabban megyünk, akkor feleannyi idő alatt, azaz tizenkét perc alatt.

Kirándulások alkalmával azzal szórakoztunk, hogy a villámlás után hány másodperc múlva halljuk meg a dörgést. Tudva, hogy a fény szinte egyidejűleg jut a szemünkbe, csak a hang hozzánk érkezéséhez szükséges időt kell kiszámolnunk. A hang nagyjából három másodperc alatt tesz meg egy kilométert, így a terjedési sebessége levegőben háromszázharminchárom méter per szekundum. Akkor van baj, ha egy másodperc múlva halljuk a dörgést.

#### **Az egyenletesen gyorsuló mozgás**

Láttuk, ha a test sebessége állandó, akkor egyenletes mozgásról beszélünk. Ha pedig változik a test sebessége, gyorsuló mozgásról. A gyorsuló mozgás változó mozgás. Ha a test sebessége minden másodpercben ugyanannyival változik, a mozgás *egyenletesen változó*. A **gyorsulás** azt mutatja, hogy egy másodperc alatt mennyit

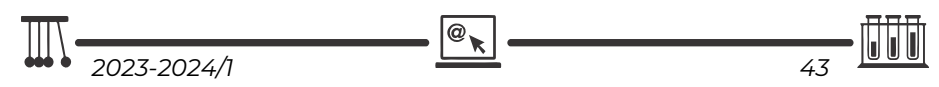

változik a test sebessége. Ehhez a sebesség változását el kell osztanunk a változás időtartamával. Például, ha egy gépkocsi mindvégig változatlanul benyomott gázpedállal nyugalomból indít, és a tizenöt méter per szekundum végsebességet öt másodperc alatt éri el, akkor a sebessége három méter per szekundummal változik másodpercenként. Tehát, a gyorsulása három méter per szekundum négyzet.  $(a = \Delta v / \Delta t = v / t)$ 

Ha az egyenletesen változó mozgás gyorsulása ismert, azaz, hogy mennyivel változik a **sebessége** minden másodpercben, akkor a nyugalmi állapotból induló jármű sebessége adott másodperc múlva annyiszor nagyobb lesz. Csak össze kell szoroznunk a gyorsulást a mozgásidővel. Ha a járműnek már volt sebessége, annyival nagyobb lesz a végsebesség. Például, ha a jármű másodpercenkénti sebességváltozása két méter per szekundum, akkor öt másodperc alatt a sebessége tíz méter per szekundummal nagyobb lesz. (*v = a· t*)

Az egyenletesen gyorsuló mozgás során megtett utat, ha álló (nyugalmi) helyzetből indul a jármű, úgy számítjuk ki, hogy átlagsebességgel egyenletesen mozgónak tekintjük. Az átlagsebesség a kezdeti (nulla) és a végső sebesség számtani középarányosa. Esetünkben a végsebesség fele. Mivel a végsebesség a gyorsulás és az időtartam szorzata, az út pedig ennek a mozgásidővel történő újabb szorzata, így a gyorsulás felének az időtartam négyzetével történő szorzata.  $(s = a \cdot t^2/2)$ 

#### **A szabadesés**

A szabadon engedett testek a Föld gravitációs (nehézkedési) terében egyenletesen gyorsulva esnek. Ez a gyorsulás nagyjából másodpercenként a test sebességét tíz méter per szekundummal növeli. Vagyis, a szabadesési gyorsulás tíz méter per szekundum négyzet. A mozgás törvényei az egyenletesen változó mozgás törvényeivel azonosak, csak a gyorsulás értéke tíz. (Pontosabban:  $a = g = 9.81$  m/s<sup>2</sup>) A függőlegesen felfelé hajított tömegpont mozgása tükörképe a szabadesésnek.

#### **Más típusú mozgások**

Az ágyúlövedékek elméletileg parabola pályán, de a valóságban ún. ballisztikus pályán haladnak, ami a ferde hajításnak felel meg. Ezt a mozgást két, egyszerűbb mozgás összetételének tekinthetjük. Például, ha egy egyenletesen mozgó platformon állva fölfelé hajítunk egy követ, majd ismét kifogjuk, akkor a kavics mozgása egy vízszintes egyenletes mozgásnak meg egy függőleges hajításnak az egymásra tevődése lesz. A platform mellett álló megfigyelő fogja ezt a mozgást ferde hajításnak érzékelni. Ha meg szeretnénk tudni egy hegycsúcson állva, hogy az alatta elterülő völgynek mekkora a mélysége, akkor vízszintesen elhajítunk egy kavicsot a völgy aljába, és mérjük a becsapódásig eltelt időt. A mélységet a szabadesés törvényével kapjuk meg, a már ismert képlettel: *h = g· t2/2*. Ha az esési idő három másodperc, akkor *h* = 10·32/2 = 45 m. Hasonlóan mérhetjük meg egy kút mélységét is szabadon hagyva beleesni egy csepp vizet, mérve az esés idejét.

A körmozgást és a rezgőmozgást egy későbbi fejezetben mutatjuk be.

**Kovács Zoltán** 

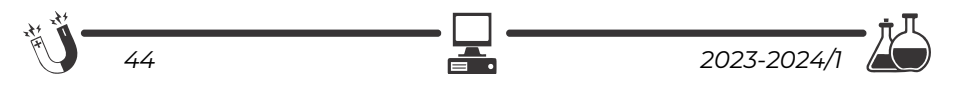

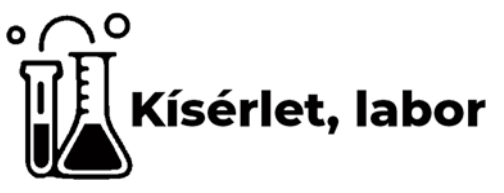

# **Laboratóriumi eszközök**

#### I. rész

A kémia oktatása és tanulása elképzelhetetlen labortevékenység, kísérletek ismerete nélkül. A kémiai laboroknak sajátos eszköztára van, amit fontos megismerni, hiszen, csak így tudjuk, hogy a kísérleteket hogyan és miben végezhetjük. Jelen ismertetőben bemutatjuk a laboreszközöket, melyek főleg üvegből, porcelánból, fémből és egyéb anyagokból készülnek. A laboreszközök ismertetése során megismerhetjük a felhasználási lehetőségeket is, azaz megtudhatjuk, hogy ezek az eszközök mire jók, és milyen tulajdonságokkal rendelkeznek, hiszen, csak így tudjuk a kísérleteket megtervezni és elvégezni.

#### **1. A laboratóriumban leggyakrabban használt üvegeszközök (Figyelem, az üveg törékeny!)**

A laborban több típusú üvegeszköz használatos. Egyik legjelentősebb tulajdonságuk, hogy hőállóak-e vagy nem. Ezt a tulajdonságot fontos ismerni, hiszen a ennek az információnak a hiánya az edények töréséhez vezethet, ami a kísérletek sikertelenségét, valamint munkavédelmi problémákat vethet fel.

#### **Hőálló laboratóriumi üvegeszközök**

#### **Kémcső**

A laboratóriumban gyakran használt eszköz a kémcső, amely egyik végén beforrasztott, legömbölyített, vékony-

falú üvegcső, amely lángban közvetlenül is melegíthető. Főként kis mennyiségű oldatokkal történő laboratóriumi vizsgálatra, művelet végzésére alkalmas. Űrtartalmát tekintve többféle méretű kémcsövet különböztetünk meg. A laboratóriumban leggyakrabban 10- 15 mm átmérőjű, 20-30 cm3 térfogatú-

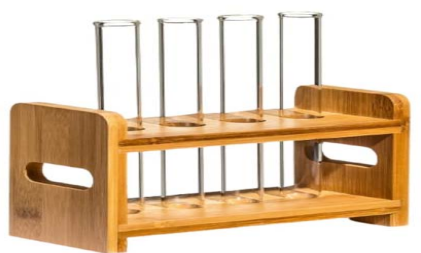

ak. A kémcsövek lehetnek dugóval vagy beosztással ellátva, a felhasználási cél függvényében. A kémcsöveket állványokon tartjuk, és fogóval melegítjük.

$$
\boxed{\text{III}}_{2023\text{-}2024/1} \qquad \qquad \boxed{\text{e}_{\mathbf{R}}}
$$

A laboratóriumi műveletek során kémcsöveket használunk a színváltozással, gázfejlődéssel vagy csapadékképződéssel járó reakciók tanulmányozására, végrehajtására.

#### **Főzőpohár**

A főzőpohár szintén az egyik leggyakrabban használt laboratóriumi üvegeszköz, amelyet a nagyobb mennyiségű oldatokkal végzett műveleteknél alkalmaznak. Mérettartományukat, típusukat, illetve alakjukat tekintve nagy választékban fordulnak elő. Készülhetnek magas vagy alacsony kivitelben, kiöntővel vagy anélkül, 25– 5000 cm3 közötti űrtartalommal. Használatosak a beosztás nélküli, illetve a beosztással ellátott főzőpoharak is, bár az utóbbiak pontos térfogatmérésre nem alkalmasak. Általános jellemzésüket tekintve, a főzőpoharak vékony falú, henger alakú, lapos aljú, hevíthető üvegedények. Az

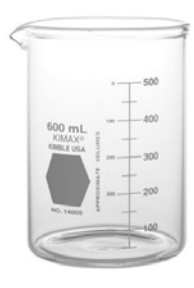

alacsonyabb főzőpoharakat főleg melegítésre, míg a magasabbakat elválasztó műveleteknél használjuk (például csapadék leválasztására, ülepítésre, folyadékok óvatos bepárlására). Különösen előnyösen használhatók csapadékos oldatokkal való munkáknál, mert a csapadék könnyen és veszteség nélkül eltávolítható belőlük üvegbot segítségével. A jobb minőségű főzőpoharak tűzállóak, de még ezek hevítését sem szabad közvetlen lánggal végezni, hanem csak drótháló közbeiktatásával.

#### **Lombikok**

A lombikok szűk nyakú, hasas üvegedények, amelyek sokféle célra használ-

*46 2023-2024/1* 

hatók. Általában megkülönböztetünk: állólombikot, gömblombikot, frakcionáló (oldalcsöves) lombikot, Erlenmeyer-lombikot. A lombik alakja/típusa meghatározó a felhasználási területüket illetően.

#### *Állólombik* (talpas lombik)

Lapos aljú, gömbölyű hasú, általában hosszú nyakú, szűk szájú edény. A talpnak köszönhetően fogó nélkül is használható. Közvetett módon (dróthálón keresztül) melegíthetjük. Főleg különböző anyagok oldására használjuk.

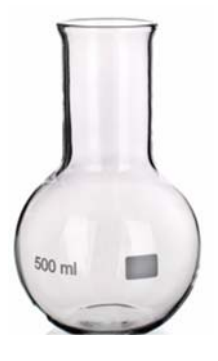

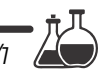

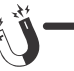

#### *Gömblombik*

A gömblombik hasonlít az állólombikhoz, de gömbölyű, talp nélküli, és így fogóba kell szorítani. Nyakméretét és űrmértékét tekintve is változatos gömblombikok ismeretesek. Térfogata 10-től 10000 cm3-ig terjedhet. A gömblombikok előnye, hogy közvetlen lánggal is melegíthetők. Ezért általában olyan laboratóriumi műveletekhez használjuk, amikor a bennük lévő anyagot hosszabb ideig és erőteljes hevítésnek, esetleg hűtésnek tesszük ki. Vannak egy- és többnyakú gömblombikok, és a nyakak általában csiszolatosak.

#### *Frakciónáló vagy desztilláló lombik*

Olyan gömblombik, aminek a hosszú nyakán oldalcső kivezetés is található. Gázlángon közvetlenül is melegíthető. Főként desztillációs műveleteknél és gázfejlesztésnél alkalmazzuk.

#### *Erlenmeyer-lombik* (ejtsd: erlenmajer-lombik)

Felhasználását tekintve átmenet a főzőpohár és az állólombik között, ugyanis mindkét üvegeszköz felhasználási területén is jól alkalmazható. Egyedi kialakítása lehetővé teszi, hogy gyors, körkörös mozgással keverjük a tartalmát kifröccsenés nélkül. A lombik alakja azért is előnyös, mert (ellentétben az állólombikkal) a csapadék kevésbé tapad meg a belső falán. Az Erlenmeyer-lombik közvetett módon történő melegítését drótháló beiktatásával végezzük. Az Erlenmeyer-lombik is különböző méretekben készül, szűk vagy bő nyakkal, csiszolattal vagy anélkül.

#### *Kristályosító csésze vagy tál*

A kristályosító csészét bepárlások során alkalmazzuk, vagy az oldószer elpárologtatásához, vagy pedig az oldott anyag kikristályosításához. A kivitelezése lehet alacsony, hengeres üvegedény, amely rendelkezhet kiöntővel, illetve létezik kiöntő nélküli kivitelben is. Készül tűzálló és nem tűzálló üvegből egyaránt. Melegítésük csak közvetett módon történhet.

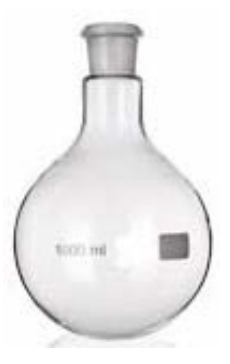

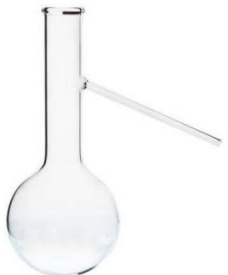

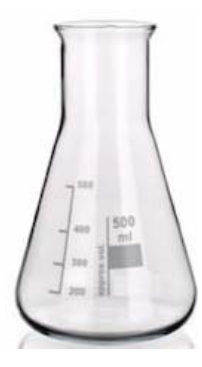

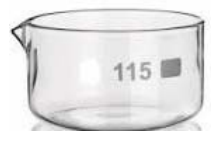

**M.K.** 

$$
\boxed{\prod}_{2023\text{-}2024/1}
$$

# **Firka Műhely – Labortábor**

# **2023. november 2–5.**

#### **Szervezők:**

- BBTE Kémia és Vegyészmérnöki Kar magyar tagozata
- Erdélyi Magyar Műszaki Tudományos Társaság EMT Kémia szakosztálya
- A Kolozsvári Akadémiai Bizottság KAB

#### **Helyszín:**

- Kémia és Vegyészmérnöki Kar,
	- Kolozsvár, Arany János utca, 11 szám.

Ebben az évben is meghirdetjük a Labortábort, mely a tehetséges erdélyi középiskolás diákok felkészítő tábora a nemzetközi Irinyi kémia versenyre.

A rendezvény célja kiemelni, felkarolni a kimagaslóan tehetséges középiskolás diákokat, akik a kémia iránt érdeklődnek, valamint bemutatni a labortevékenység jelentőségét a kémiaoktatásban. Lehetőséget biztosítunk a kémiaversenyek megismerésére, valamint ezekre történő felkeszülésre.

#### **Javasolt tevékenységek:**

- Elméleti bevezető: a kationok és az anionok jellemzése és csoportosítása.
- Kationok és anionok azonosítása kémiai reakciók segítségével.
- Ionvadászat: ismeretlen anion/kation keverék összetételének a kvalitatív meghatározása.

A labortevékenységet *Dr. Gál Emese*, a Kémia és Vegyészmérnöki Kar tanára vezeti. A Labortábor anyagi fedezetét a *KAB* biztosítja, az elnyert pályázat alapján.

#### **Kik jelentkezhetnek:**

 Minden 9–12. osztályos diákot várunk, aki eddig részt vett bármilyen kémiaversenyen (Irinyi, Hevesy, Bolyai Farkas Multidiszciplináris Tantárgyverseny), vagy beiratkozik ebben az évben az Irinyi kémiaversenyre. A jelentkezés egy rövid űrlap https://shorturl.at/atADV kitöltésével, valamint az emt@emt.ro e-mail-címre küldött 200 leütéses motivációs levél beküldésével történik.

#### **A tábor ingyenes** (szállás és étkezés).

A résztvevők száma maximum 20, ebből 15 hely azok számára, akik szállást igényelnek és 5 akik szállást nem igényelnek.

Részletesebb információk a 0744783237-es telefonszámon, vagy az emt@emt.ro címen igényelhetők.

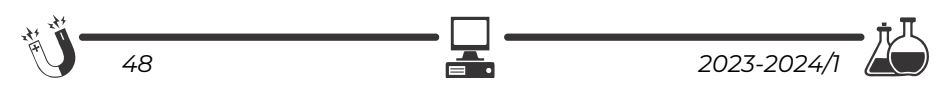

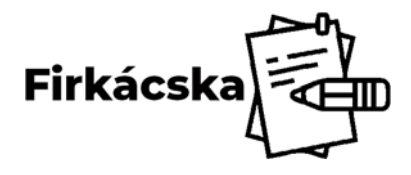

# **Alfa és omega fizikaverseny**

VII. oszt.

**1.** Mit gondolsz,

- van-e a Holdon gravitáció? Miért?
- vizes, vagy száraz úton kisebb egy autó féktávolsága? Miért?
- lehet-e olyan helyzet, hogy egy testre 4 erő hat, és mégsem mozdul el? Véleményedet támaszd alá példával.
- mekkora az az erő, amely egy 300 kg-os testen 1 s alatt 54 km/h nagyságú sebességváltozást okoz?

**2.** Végezd el a számításokat! Az eredményeket az utolsó oszlopban található mértékegységekben add meg!

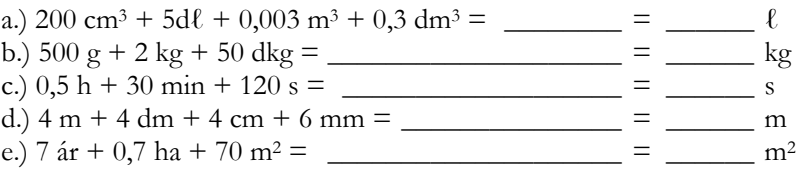

**3.** Egy bontatlan fénymásoló papírtömbön a következő adatok szerepelnek: 500 lap (210 mm, 296 mm); 70 g/m2. Mekkora a csomagban szereplő lapok össztömege?

**4.** Egy gyorsvonatnak a Segesvár–Kolozsvár közötti 192,5 km-es távolság megtételéhez 2 óra 45 percre van szüksége. Tegyük fel, hogy a vonat az egyes megállóhelyek közötti távolságokat is a teljes útszakaszra vonatkozó átlagsebességgel teszi meg.

a) Mennyi idő alatt érünk a Segesvártól 140 km-re lévő Aranyosgyéres állomásra?

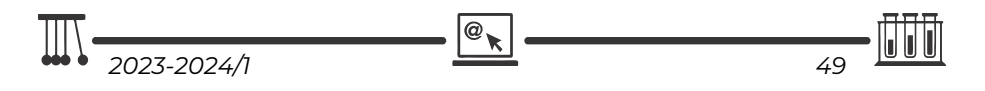

b) Egy pénteki napon a vonat Aranyosgyéresre 5 perces késéssel érkezett meg. Mekkora átlagsebességgel kell a vonatnak a hátralevő utat megtennie, hogy a késést behozza?

**5.** Mekkora erővel húzza a mozdony a 2000 tonnás szerelvényt, egyenletes vontatás közben, vízszintes, egyenes pályán, ha a súrlódási erő a vonat súlyának 0,2%-a? Készíts rajzot az erők feltüntetésével!

**6.** Nők 1500 méteres gyorsúszó edzőversenyén a rajtpisztoly eldördülésekor két szomszédos pályán induló versenyző (Kapás Bogi és ellenfele  $\circledcirc$ ) egyszerre ugrott a vízbe. Feltételezzük, hogy a versenyzők állandó nagyságú sebességgel haladnak, és a medence falainál végrehajtott fordulóik pillanatszerűnek tekint-

hetők. Kapás Boglárka 31,25 s alatt, az ellenfele pedig 34 s alatt ússza át az 50 m-es medencét. A rajt pillanatától mérve mennyi idő múlva, és a medencének melyik pontján fordul elő **először**, hogy a két versenyző **ellentétes irányítással**, majd **azonos irányítással** úszva találkozik egymással?

**7.** A mellékelt képen három teljesen egyforma rugó látható. Az egyik rugóra akasztott test 50 g tömegű. Mekkora a másik test tömege? Indoklás. Meg tudnád határozni a rugóállandót? Miért?

**8.** Naszreddin híres tanító volt a 13. században, valahol Irán területén. Történetei humorosak, és általában valamilyen bölcseletet, erkölcsi példázatot tartalmaznak. Egyszer vállára vette nehéz táskáját, és úgy szállt fel a szamarára. Megkérdezték tőle, miért nem teszi a táskát a szamarára? Ezt válaszolta: ,,Az bizony állatkínzás lenne, hiszen épp elég nehéz vagyok én is a szegény párának."

- a) Gondolkozz fizikus fejjel, és fogalmazd meg, miért hibás ez a válasz.
- b) Rajzold fel a történetben szereplő testekre ható erőket, a 3 test esetén különböző színű írószereket használva!

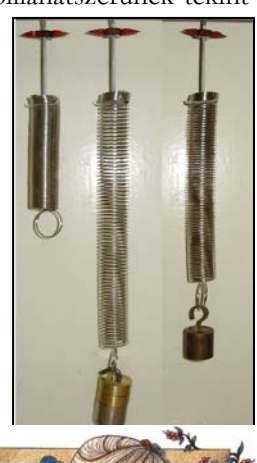

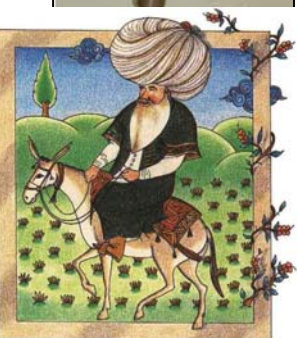

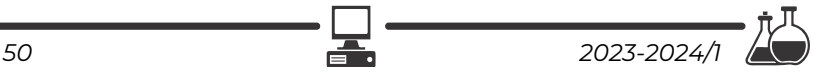

**9.** Egy 15 dm hosszú, 20 cm széles és 1 cm magas téglatest alakú, 2,7 g/cm3 sűrűségű vízszintes felületen nyugvó alumínium darabot egy  $k = 300$  N/m állandójú rugó segítségével emelünk függőlegesen felfelé. A rugó megnyúlása 4/3 cm. Készíts rajzot a testre ható erők feltüntetésével! Mekkora erővel nyomja az alumíniumrúd a felületet?

**10.** Gyakorlati feladat: a fotón látható befőttes gumihoz hasonló befőttes gumi rugalmassági állandójának meghatározása.

Feladataid:

- a) Találd ki a módszert, és írd le az elméleti megalapozást!
- b) Végezd el a méréseket, és eredményeidről számolj be!

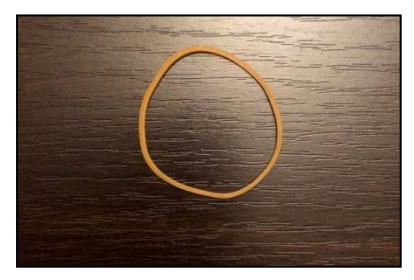

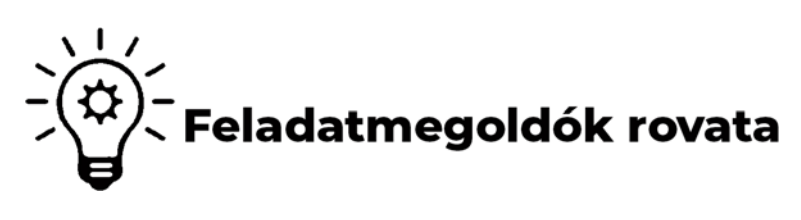

# **Kémia**

**K. 974.** 35 cm3 térfogatú 0,42 mol/dm3 koncentrációjú oldatot 250 cm3-re hígítunk. Hány mol/dm3 koncentrációjú oldatot kapunk?

**K. 975.** Mekkora térfogatú 1,87 mol/dm3 koncentrációjú salétromsavoldatot hígítsuk, ha 250 cm3 0,100 mol/dm3 koncentrációjú oldatra van szükségünk?

**K. 976.** 2,0 mol metán elégetésekor hány mol szén-dioxid és hány mol víz keletkezik?

**K. 977.** 10,0 gramm hidrogént reagáltatunk 10,0 gramm oxigénnel. Hány gramm víz keletkezik? Ha valamelyik anyag feleslegben van, mennyi marad belőle a reakció után?

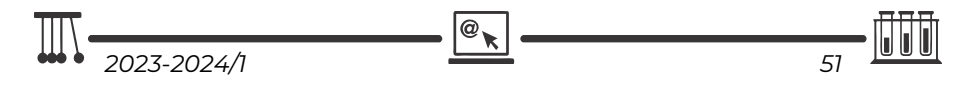

# **Megoldott feladatok**

**Kémia** – *FIRKA 2022-2023/4.* 

**K. 973.** *– Az 55. Irinyi János Országos Középiskolai Kémiaversenyen feldadatának megoldása a következő linken olvasható:* https://shorturl.at/iwINO

**Fizika –** *FIRKA 2022-2023/31* 

**F. 662.** *A Centauri hármas csillagrendszer. A két nagyobb komponens (A és B) egymáshoz viszonyított távolsága d=23,4 Cs.E. és tömegközéppontjuk körüli keringésidejük TA=TB=79,91 év. A C komponens (Proxima Centauri) az A és B komponens tömegközéppontja körül kering kb. RC=10300 Cs.E. sugarú körpályán. Határozzuk meg: a) az A és B komponens tömegeinek az összegét; b) a C komponens keringési periódusát; c) az A és B komponens sebességét és tömegét, ha pályáik sugarainak az aránya p=RB/RA=1,213. A gravitációs állandó k=6,673‧10-11 kg-1m3s-2 és 1Cs.E.=1,496‧1011 m.* 

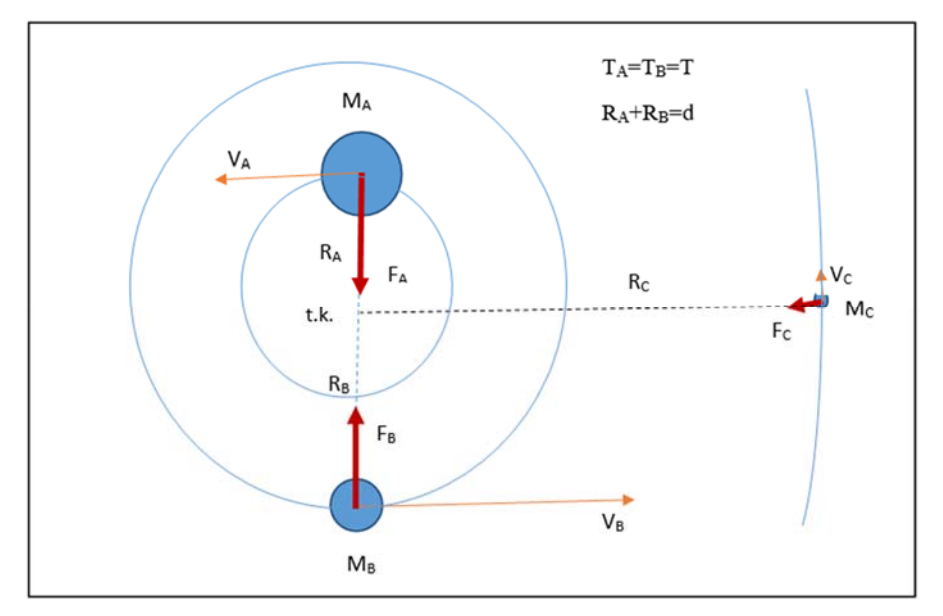

#### **Megoldás:**

a) Alkalmazzuk Newton II. törvényét az A komponensre (a C komponens jelenlététől nagy távolsága miatt eltekintünk):

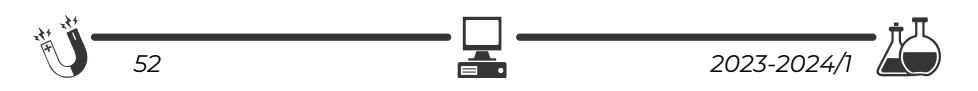

$$
F_A = M_A \cdot a_A \Rightarrow k \cdot \frac{M_{A \cdot M_B}}{d^2} = M_A \cdot \omega^2 \cdot R_A \Rightarrow k \frac{M_B}{(R_A + R_B)^2} = \frac{(2\pi)^2}{T^2} \cdot R_A
$$
, ahonnan
$$
M_B = \frac{4 \cdot \pi^2}{k \cdot T^2} \cdot (R_A + R_B)^2 \cdot R_A
$$
 (1)

A B indexet A-ra cserélve az (1)-es formulában megkapjuk az MA kifejezését:

$$
M_A = \frac{4 \cdot \pi^2}{k \cdot T^2} \cdot (R_A + R_B)^2 \cdot R_B \tag{2}
$$

Összeadjuk az (1)-est a (2)-essel:

$$
M_A + M_B = \frac{4\pi^2 (R_A + R_B)^3}{kT^2}.
$$

Behelyettesítjük a számadatokat:

$$
M_A + M_B = \frac{4 \cdot 3.14^2 \cdot (23.4 \cdot 1.496 \cdot 10^{11})^3}{6.673 \cdot 10^{-11} \cdot (79.91 \cdot 365.25 \cdot 24 \cdot 3600)^2} = 3.986 \cdot 10^{30} (kg).
$$

b) Newton II. törvényét alkalmazva a C komponensre, kapjuk (az A-B együttest pontszerűnek tekinthetjük, mert a Proxima Centauriról nézve a közöttük levő szögtávolság soha nem nagyobb mint

$$
\frac{^{23,4 \text{ } C. E.}}{^{10300 \text{ } C. E.}} = 0,002272 \text{ rad} = \frac{^{23,4 \cdot 180^{\circ}}}{\pi \cdot 10300} = 0,13^{\circ};
$$
\n
$$
F_C = M_C \cdot a_c \Rightarrow k \frac{M_C \cdot (M_A + M_B)}{R_C^2} = M_C \cdot \omega_C^2 \cdot R_C \Rightarrow k \frac{M_A + M_B}{R_C^2} = \frac{4 \cdot \pi^2}{T_C^2} R_C \Rightarrow T_C = 2 \cdot \pi \sqrt{\frac{R_C^3}{k \cdot (M_A + M_B)}} \text{, } \text{\'es számértékekkel:}
$$
\n
$$
T_C = 2 \cdot 3,14 \sqrt{\frac{(10300 \cdot 1.496 \cdot 10^{11})^3}{6.673 \cdot 10^{-11} \cdot 3,986 \cdot 10^{30}}} = 2329 \cdot 10^{10} \text{(s)} = 738040 \text{(Y)}.
$$
\n28. Centauri kerinoési sebeséce:

A Proxima Centauri keringési sebessége:

$$
v_C = \frac{2 \cdot \pi \cdot R_C}{T_C} = \frac{2 \cdot 3.14 \cdot 10300 \cdot 1.496 \cdot 10^{11}}{2329 \cdot 10^{10}} = 415.488 \, m/s.
$$

c) Előbb kiszámítjuk az  $R_A$  és  $R_B$  számértékét:

$$
\begin{cases}\nR_A + R_B = d \\
\frac{R_B}{R_A} = p\n\end{cases} \Rightarrow \begin{cases}\nR_A = \frac{d}{1+p} = \frac{23,4 \text{ } Cs.E.}{1+1,213} = 10,574 \text{ } Cs.E. \\
R_B = p \cdot R_A = 1,213 \cdot 10,574 \text{ } Cs.E. = 12,826 \text{ } Cs.E. \\
\text{Az R}_A \text{ és } R_B \text{ komponens pályament isebessége:} \\
\nu_A = \frac{2 \cdot \pi \cdot R_A}{T} = \frac{2 \cdot 3,14 \cdot 10,574 \cdot 1,496 \cdot 10^{11} \text{ } m}{79,91 \cdot 365,25 \cdot 24 \cdot 3600 \text{ } s} = 3,939 \cdot 10^3 \frac{\text{m}}{\text{s}}, \\
\nu_B = \frac{2 \cdot \pi \cdot R_B}{T} = \nu_A \frac{R_B}{R_A} = p \cdot \nu_A = 1,213 \cdot 3,939 \cdot 10^3 \frac{\text{m}}{\text{s}} = 4,778 \cdot 10^3 \text{ } m/s.\n\end{cases}
$$

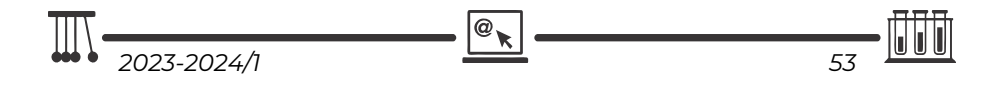

**F. 663.** *Egy felnőtt korú ember szíve összehúzódáskor (szisztolé) Ps=139 Hgmm nyomással v=80 ml vért présel ki magából. Amikor a szíve elernyed, (diasztolé) Pd=77 Hgmm a vér nyomása. A szívveréseinek percenkénti száma n=72. Határozzuk meg a szív mechanikai teljesítményét!* 

#### **Megoldás:**

A meghatározás értelmében a szív mechanikai teljesítménye:

$$
P = \frac{L}{T} = \frac{Fl}{t:n} = (Ps - Pd) \cdot S \cdot l \cdot \frac{n}{t} = (Ps - Pd) \cdot v \cdot n/t
$$

és számértékekkel

P=(139–77)·133,416·80·10<sup>-6</sup>·72/60=0,794 (watt)

**Megjegyzés:** Gagarin vérnyomása indulás előtti este P<sub>s</sub>/P<sub>d</sub>=115/75 és szívveréseinek a száma n=64 volt percenként.

**F.** 664.  $r=10^{-3}$  mm sugarú,  $m=3,8.10^{-12}$  g tömegű olajcseppek esnek a  $\rho_k=1,2$ *kg/m3 sűrűségű levegőben, függőleges síkú kondenzátorlemezek között. A lemezek közötti távolság d=1 cm és U=100 V feszültség van rájuk kapcsolva. Mekkora a q=4,8‧10-19 C elektromos töltésű olajcsepp sebessége, és mekkora szöget zár be a függőlegessel, amikor már nem gyorsul? A közegellenállás törvénye*  $\overrightarrow{F_k} = -C \cdot \vec{v}$  , ahol C=3,2  $\cdot$ 10<sup>-11</sup> Ns/m.

**Megoldás:** 

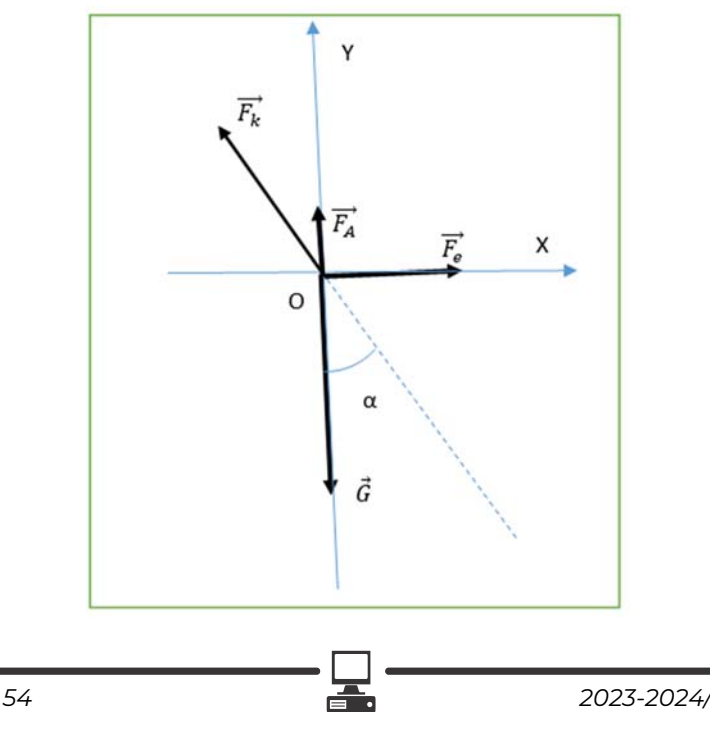

A csepp mozgását négy erő (a  $\vec{G}$  súlyerő, az  $\vec{F}_A$  arkimédészi erő, az  $\vec{F}_e$  elektromos erő és az  $\overrightarrow{F_k}$  közegellenállási erő) határozza meg Newton II. törvénye szerint:  $\vec{G} + \vec{F}_A + \vec{F}_e + \vec{F}_k = m \cdot \vec{a}$ . Amikor a csepp mozgása egyenletessé válik, akkor  $\vec{a}$ =0, következésképp:  $\vec{G} + \vec{F_A} + \vec{F_e} + \vec{F_k}$ =0. Vetítjük az egyenletet az OX és OY tengelyekre:

$$
\begin{aligned} F_e - |F_k| \cdot \sin \alpha &= 0 \\ F_A - G + |F_k| \cdot \cos \alpha &= 0 \end{aligned} \tag{2}
$$

 $=$  >  $\{c \cdot v \cdot \sin \alpha = q \cdot E$ <br>  $= \{c \cdot v \cdot \cos \alpha = m \cdot g - m_k \cdot g \text{ Osztjuk az első egyenletet a másobel$ dikkal:

$$
tg\alpha=\frac{q\cdot\frac{U}{d}}{g\left(m-\frac{4}{3}\cdot\pi\cdot r^3\cdot\rho_k\right)}.
$$

Behelyettesítjük a számértékeket és elvégezzük a kijelölt műveleteket:

$$
tga = \frac{4,8 \cdot 10^{-19} \cdot 10^{2} \cdot 10^{2}}{9,81 \cdot (3,8 \cdot 10^{-15} - \frac{4}{3} \cdot 3,14 \cdot 10^{-18} \cdot 1,2)} = 0,1289 \implies \alpha = 7^{\circ}20'.
$$

Az olajcsepp sebességének a nagyságát a  $c \cdot v \cdot \sin \alpha = q \cdot \frac{v}{d}$  képletből kapjuk:  $v = \frac{q \cdot U}{d \cdot c \cdot \sin \alpha}$ és számértékekkel  $v = \frac{4,8 \cdot 10^{-19} \cdot 10^2}{10^{2} \cdot 3,2 \cdot 10^{-11} \cdot \sin \alpha}$  $\frac{4,8.10 - 10}{10^{2} \cdot 3,2.10^{-11} \cdot \sin 7^{\circ}20} = 1,176 \cdot 10^{-3}$  (m/s).

**F. 665.** *Egy vonalas tárgy képét egy homorú tükör a tárgytól d=2,52m távolságra levő ernyőre vetíti. Határozzuk meg a tükör fókusztávolságát és a tárgytávolságot, ha tudjuk, hogy a kép 13-szor nagyobb, mint a tárgy.* 

#### **Megoldás:**

Ha a képernyőre vetített, akkor az azt jelenti, hogy az valós és fordított állású. A fordított állású kép esetében a lineáris nagyítás negatív:  $\beta$  = -13. Az x<sub>1</sub> és x2 értékét az alábbi egyenletrendszer adja:

$$
\begin{cases}\n-x_2 - (-x_1) = d \\
-\frac{x_2}{x_1} = \beta\n\end{cases}
$$
, ahonnan

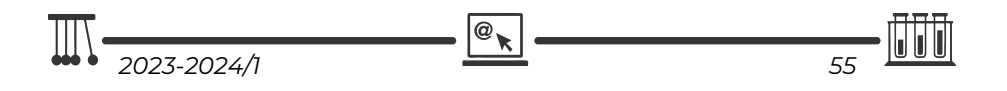

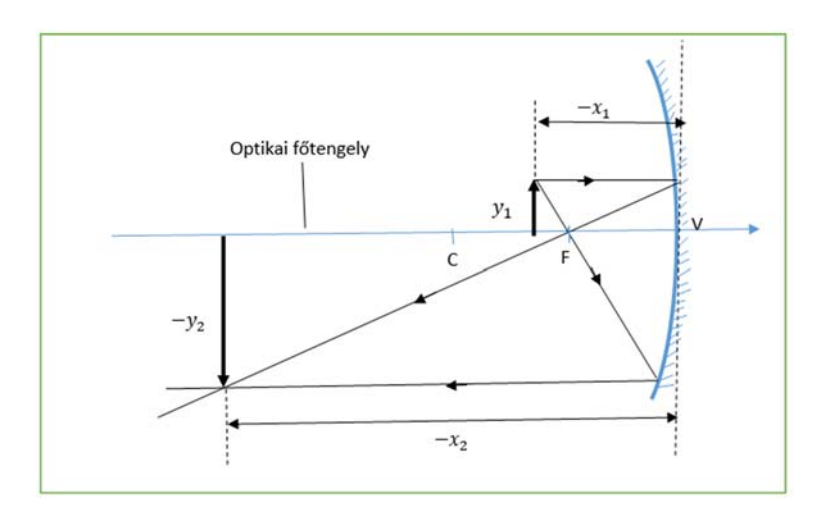

 $x_1 = \frac{d}{1+\beta} = \frac{2.52}{1-13} = -0.21(m)$  és  $x_2 = -\beta \cdot x_1 = -(-13) \cdot (-0.21) = -2.73(m)$ . A fókusztávolságot a tükrökre vonatkozó első képletből kapjuk:  $\frac{1}{f} = \frac{1}{x_1} + \frac{1}{x_2}$  $\frac{1}{x_2}$  =>  $f = \frac{x_1 \cdot x_2}{x_1 + x_2}$  $x_1 + x_2$  $=\frac{-0.21 \cdot (-2.73)}{-0.21 + (-2.73)} = -0.195(m).$ 

**F. 666.** *Az atomok szerkezetének vizsgálatára vonatkozó ún. Rutherford-féle kísérletben H. A. Geiger és E. Marsden egy d=0,1 μm vastagságú, aranyból készült fóliát használt, amelyen keresztül polóniumból származó* α*-részecskéket bocsátottak át. a) Hány réteg arany atomot tartalmazott a kísérletben használt fólia? b) Mekkora sebességű* α*-részecskéket bocsátott ki a polónium? Az arany sűrűsége ρ=19,38 g/cm3, az atomi tömegegység u=1,66‧10-27 kg, az elektron nyugalmi tömege me=0,000549 u és a fénysebesség légüres térben c=2,997925‧108 m/s. További szükséges adatokat az alábbi táblázat tartalmaz:*

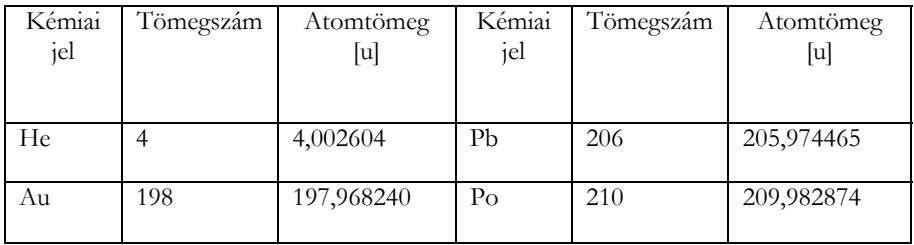

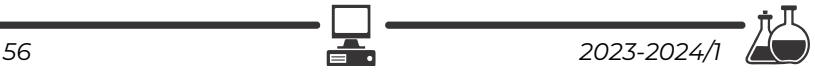

#### **Megoldás:**

a) Az m tömegű, d vastagságú és S alapterületű aranyfóliában levő atomok száma:

$$
n = \frac{m}{M_{Au} \cdot u} = \frac{\rho \cdot d \cdot S}{M_{Au} \cdot u}.
$$

A kockaszerűnek feltételezett arany atom tömege  $M_{Au} \cdot u = \rho \cdot a^3$ , ahonnan a kocka élének a hossza  $a = \sqrt[3]{\frac{M_{Au} \cdot u}{\rho}}$  $\int \frac{M_{Au} u}{2}$ .

Az egy rétegben levő atomok száma  $n_1 = \frac{s}{a^2}$ , következésképp a rétegek N száma

$$
N = \frac{n}{n_1} = \frac{\rho \cdot d \cdot S}{M_{Au} \cdot u} \cdot \frac{a^2}{S} = \frac{\rho \cdot d}{M_{Au} \cdot u} \cdot a^2 = \frac{\rho \cdot d}{M_{Au} \cdot u} \cdot \frac{M_{Au}^{\frac{2}{3}} \cdot u^{2/3}}{\rho^{\frac{2}{3}}} = d \cdot \sqrt[3]{\frac{\rho}{M_{Au} \cdot u}}
$$
és számértékekkel  $N = 10^{-7} \cdot \sqrt[3]{\frac{19380}{197,96824 \cdot 1,66 \cdot 10^{-27}}} = 389.$ 

b) Az α-részecskéket a polónium 210-es izotópjának a magja bocsátja ki, amelynek következtében a kétszeresen ionizált 206-os ólom izotóp keletkezik:

$$
P_o->\alpha+P_b^{--}.
$$

Alkalmazzuk erre a magfolyamatra az energia és az impulzus megmaradásának a törvényét.

$$
\begin{cases}\n(M_{Po} \cdot c^2 = (M_{He} - 2 \cdot m_e) \cdot c^2 + E_{k,\alpha} + (M_{Pb} + 2 \cdot m_e) \cdot c^2 + E_{k,Pb} \\
0 = (M_{He} - 2 \cdot m_e) \cdot v_\alpha - (M_{Pb} + 2 \cdot m_e) \cdot v_{Pb}\n\end{cases} = >
$$

$$
\begin{cases}\n(M_{Po} - M_{He} - M_{Pb}) \cdot c^2 = \frac{(M_{He} - 2 \cdot m_e) \cdot v_a^2 + (M_{Pb} + 2 \cdot m_e) \cdot v_{Pb}^2}{2} = > \\
v_{Pb} = \frac{(M_{He} - 2 \cdot m_e) \cdot v_a}{M_{Pb} + 2 \cdot m_e} \\
2 \cdot (M_{Po} - M_{He} - M_{Po}) \cdot c^2 = (M_{He} - 2 \cdot m_e) \cdot v_a^2 \cdot \left(1 + \frac{M_{He} - 2 \cdot m_e}{M_{Pb} + 2 \cdot m_e}\right) = > \\
v_a = c \cdot \sqrt{\frac{2 \cdot (M_{Po} - M_{He} - M_{Pb})}{(M_{He} - 2 \cdot m_e) \cdot \left(1 + \frac{M_{He} - 2 \cdot m_e}{M_{Pb} + 2 \cdot m_e}\right)}}.\n\end{cases}
$$

Behelyettesítjük a számértékeket, és elvégezzük a kijelölt műveleteket:

$$
v_{\alpha} = 2,997925 \cdot 10^{8} \cdot \sqrt{\frac{2 \cdot (209,982874 - 4,002604 - 205,974465)}{4,002055 \cdot \left(1 + \frac{4,002055}{205,975014}\right)}} = 0,159925 \cdot 10^{8} \text{ (m/s)} = 15992,5 \text{ (km/s)}.
$$

$$
\prod_{2023\cdot 2024/1} \underbrace{\mathbb{R}\downarrow} \longrightarrow \underbrace{\mathbb{R}\downarrow} \longrightarrow \underbrace{\mathbb{I}\uparrow}
$$

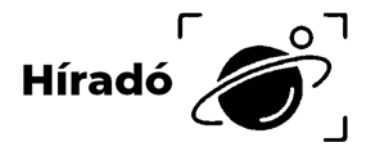

# **Természettudományos hírek**

#### **Energiát tároló tégla**

A jövőben a házakra szerelt napelem-panelek melletti energiatárolóként akár egyszerű téglából épült falakat is lehet majd használni. Egy idén publikált eljárással ugyanis a téglákból szuperkondenzátorokat lehet kialakítani, és így több tízezerszer feltölthető és kisüthető áramforrást készíteni. Az alapötletet az adta, hogy a szuperkondenzátorok elektródkészítéséhez olyan polimerizációs reakciót használtak, amelyhez vas(III)katalizátorra volt szükség. A vörös színű téglában elég sok vas(III)-oxid van, így először sósavval kezelve, majd monomeregységeket diffundáltatva az anyagba a megfelelő, vezető polimerekből álló elektródok ott is képződnek. A prototípust 13 perc alatt lehetett feltölteni, és egy LED számára negyedórán át biztosított áramot. Nat. Commun. 11, 3883. (2020) – *MKL 1921. január.* 

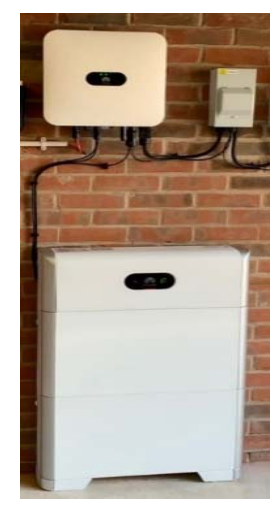

#### **A hónap molekulája**

Az ábrán látható szililén-karbonil komplexet  $(C_{59}H_{82}Br_2Ga_2N_4OSi)$  német laboratóriumban állították elő. Szobahőmérsékleten stabil, szerkezetét röntgenkrisztallográfiával is meghatározták. Benne a C–Si kötéshossz 186 pm, ami nagyjából egyszeres kötésnek felel meg, a C–O kötéshossz 114 pm, ami egy picit hosszabb a koordinálatlan széndioxidban mérhetőnél. Nat. Chem. 12, 608. (2020) – *MKL 1921. január.*

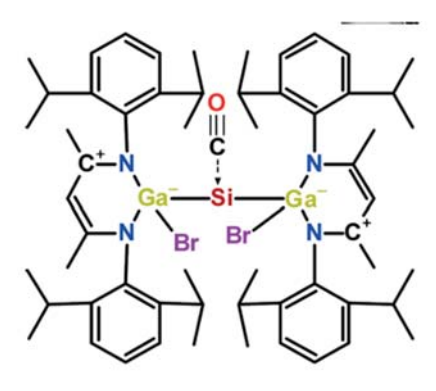

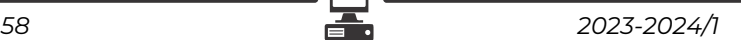

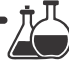

#### **Szitakötőlárvák és a higany**

A természetes vizekbe szervetlen sók formájában kerülő higany gyakran metileződik, így az élőlények számára sokkal mérgezőbbé válik. Ezért a tényleges toxi-

citás felméréséhez nem elegendő a higany teljes koncentrációját meghatározni a környezetben. Erre a problémára talált kreatív megoldást a közelmúltban egy kutatócsoport a gyakorlatilag mindenhol megtalálható szitakötőlárvák segítségével. A módszer ökológiai hasznának igazolásához egy évtized alatt közel 5000 önkéntes közreműködésével 100 nemzeti parkból vettek szitakötőlárva-mintákat, s a bennük mért higanykoncentrációt korreláltatták ugyanazon élőhelyen gyűjtött más szervezetek higanytartalmával. A tapasztalat szerint a lárvák más élőlények

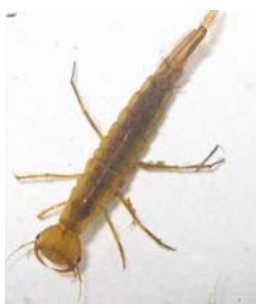

működése szempontjából is reprezentatívak, így a vizsgálatukra kidolgozott protokoll alkalmas a környezet ártalmas higanyterhelésének valós felmérésére. Environ. Sci. Technol. 54, 8779 (2020) – *MKL 1921. január.*

# **Számítástechnikai hírek**

#### **Bejelentették az iPhone 15-öt, és új Apple Watch órák is érkeztek**

A menetrendnek megfelelően megérkezett az Apple Watch Series 9, ahol először arról beszéltek a fejlesztők, hogy az új órába az eddigi legerősebb processzor került, amit valaha órába raktak. Ennek köszönhetően az óra még gyorsabb lett, méginkább tudja gyorsítani a mesterséges intelligenciás feladatokat, miközben maga az óra még mindig csak körülbelül 18 órát (jobb esetben egy napot) bír ki. Nem maradt frissítés nélkül a búvároknak, hegymászóknak és egyéb, extrém kihívásokat szeretőknek szánt Apple Watch Ultra sem. A második kiadás megkapta ugyanazt a processzort, mint a Series 9. Az alap iPhone 15 is megkapta a dinamikus kameraszigetet. Maga a dinamikus sziget is bővült mindenféle új lehetőséggel. Az iPhone 15 és az iPhone 15 Plus is Super Retina XDR (OLED) kijelzővel érkezik, mégpedig 6,1-es és 6,7 hüvelykes méretekben. A várakozásoknak megfelelően az iPhone 15-ös modellek már USB-C töltővel érkeznek, és minden más kiegészítőt is frissítenek ezzel a csatlakozóval.

#### **Az Apple új fülhallgatója is megújult**

A második generációs AirPods Pro, az új iPhone mellett a korábbi Lightning-kábelek helyett USB-C-n keresztül töltődik. A változó csatlakozó egy

$$
\boxed{\frac{\mathbb{Q}_{\kappa}}{2023\cdot 2024/1}}
$$

dolog, de a legérdekesebb változásokat az AirPods Pro esetében az iOS 17 hozza majd el nekünk. Az első új funkció, amire számíthatunk, az új Adaptive Audio mód, amely a környezeti hangoktól függően állítja be a zajszűrést. Ez azt jelenti, hogy az AirPods tompítani tudja majd az olyan zavaróbb hangokat, mint a közeli porszívó, de nem feltétlenül szűri ki a fák között éneklő madarakat. Ezenkívül az új AirPods automatikusan elnémítja a telefonon lejátszott médiát, ha felismeri, hogy valaki beszél a felhasználóhoz. Az Apple azt is elmondta, hogy a mesterséges intelligencia segítségével hozzáad egy személyre szabott hangerőbeállítást, amely aszerint finomhangolja magát, hogy a hallgató milyen beállításokat szokott használni. Ezen beállítások nagy része módosítható lesz az iOS 17-ben.

#### **Munkára fognák a mesterséges intelligenciát (MI), hogy irányítsa a repülőterek forgalmát**

A légiforgalmi irányítók munkáját segítheti, esetleg válthatja ki a jövőben a mesterséges intelligencia, a Project Bluebird keretében ugyanis már fejlesztik az erre szolgáló gépi eszközt. Brit kutatók egy olyan számítógépes modellt készítettek, amelyben minden repülő mozgását a mesterséges intelligencia irányítja a hús-vér légiforgalmi irányítók helyett, melyekből egyébként is hiány van, és a képzésük is három évig tart. A projektben az Egyesült Királyság légiforgalmi szolgáltatója (NATS) mellett több oktatási és kutatási intézmény is részt vesz. A mesterséges intelligenciát a NATS adatbázisából tanították be, mely rengeteg korábbi adatot is tartalmaz – több mint 10 millió repülését. 2026-ra már olyan kísérleteket szeretnének végezni a kutatók, melyek során a mesterséges intelligenciát valós idejű repülési adatokon tesztelik, így lehetőség nyílik arra, hogy az MI-t közvetlenül össze tudják vetni az emberi döntéshozatallal – de tényleges döntéseket még nem tud majd hozni a mesterséges intelligencia.

#### **Továbbfejlesztett, osztott füles üzemmódot kap az Edge böngésző**

A Microsoft Edge böngészője hamarosan egy olyan továbbfejlesztett, osztott képernyős üzemmóddal fog rendelkezni, amely az eddigiektől eltérő elrendezésben is lehetővé teszi majd két weblap egyszerre történő megjelenítését egy fülön belül. A szoftver legfrissebb fejlesztői előzetesében ugyanis az eddigi vízszintes mellett immár függőlegesen is fel lehet osztani az ablakot az oldalak között. Az új lehetőség akkor jöhet jól, ha a vízszintes felosztás túl keskennyé tenné a weblapokat, vagy ha azokban függőlegesen kell egymáshoz igazítani dolgokat.

*(origo.hu, hvg.hu, pcforum.hu nyomán)* 

**K. L.**

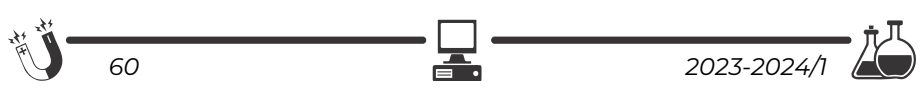

# **Tartalomjegyzék**

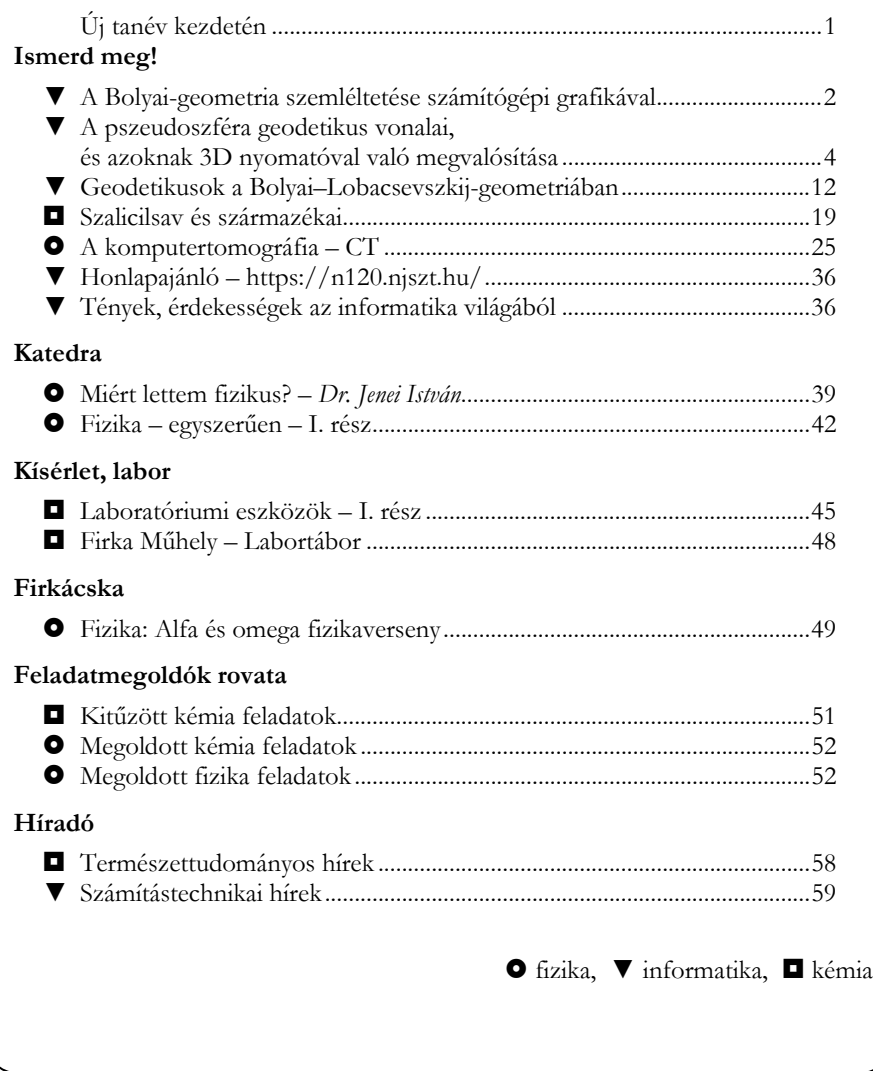

**ISSN1224-371X** 

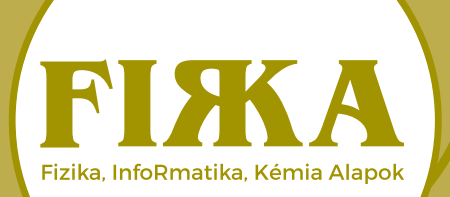

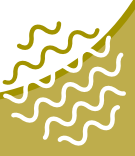

# **Nemes Tihamér** Nemzetközi Informatikai **Tanulmányi Verseny** a 2023/2024-es tanévre

A Neumann János Számítógép-tudományi Társaság és az Erdélyi Magyar Műszaki Tudományos Társaság (EMT) idén is megszervezi a Nemes Tihamér Informatikai Tanulmányi Versenyt.

A versenyre három korcsoportban lehet benevezni: 1. korcsoport: 5-8. osztályosok 2. korcsoport: 9-10. osztályosok 3. korcsoport: 11-12. osztályosok

> A verseny időpontjai: I. forduló, helvi szakasz: 2023. október 18., szerda

II. forduló, megyei szakasz: 2023. november 15., szerda (1. korcsoport: 15.00-17.00 óra, 2-3. korcsoport: 15.00-18.00 óra)

III. forduló, erdélyi döntő: 2024. január 13., szombat (1. korcsoport: 9.30-12.30 óra, 2-3. korcsoport: 9.30-13.30 óra)

IV. forduló, nemzetközi döntő: 2024. február 24., szombat (1. korcsoport: 11.00-14.00 óra. 2-3. korcsoport: 11.00-16.00 óra)

Jelentkezés: Online, az EMT honlapián: http://infoversenv.emt.ro/ Határidő: 2023. október 15. További részletek az EMT kolozsvári titkárságán: Tel.: 0264-590825, e-mail: emt@emt.ro web: http://infoverseny.emt.ro/

# **FI**XA

**Fizika InfoRmatika** Kémia **Alapok** 

Ki adó

emik Erdélyi Magyar

Műszaki Tudományos Társaság

Megjelenik tanévenként 4 szám

Főszerkesztő dr. KÁSA ZOLTÁN

Felelős ki adó dr. KÖLLŐ GÁBOR

Felelős szerkesztő PROKOP ZOLTÁN

Arculattervezés **ZILAHI NONO** 

33. évfolyam  $1. szám$ 

Szerkesztőbi zottság Bíró Tibor, dr. Járai-Szabó Ferenc, dr. Karácsony János (fizika), dr. Kaucsár Márton, dr. Kovács Lehel-István (informatika), dr. Kovács Zoltán, dr. Majdik Kornélia (kémia), dr. Néda Árpád, dr. Szenkovits Ferenc, Székely Zoltán

> Levélcím 400750 Cluj, C. P. 1/140

> > Támogató

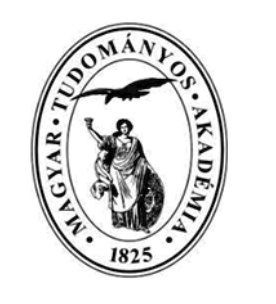

A kiadvány a Magyar Tudományos Akadémia támogatásával készült.

Erdélyi Magyar Műszaki Tudományos Társaság Kolozsvár, 1989. december 21. sugárút (Magyar u.) 116. sz. Levélcím: RO-400750 Cluj, C.P 1-140 Telefon/mobil: 40-264-590825, 40-744-783237 E-mail: emt@emt.ro; Web-oldal: http://www.emt.ro Bankszámlaszám: Societatea Maghiară Tehnico-Stiințifică din Transilvania RO69BTRL01301205A34952XX Banca Transilvania Suc. Cluj Adószám (cod fiscal) 5646615

**ISSN 1224-371X** 

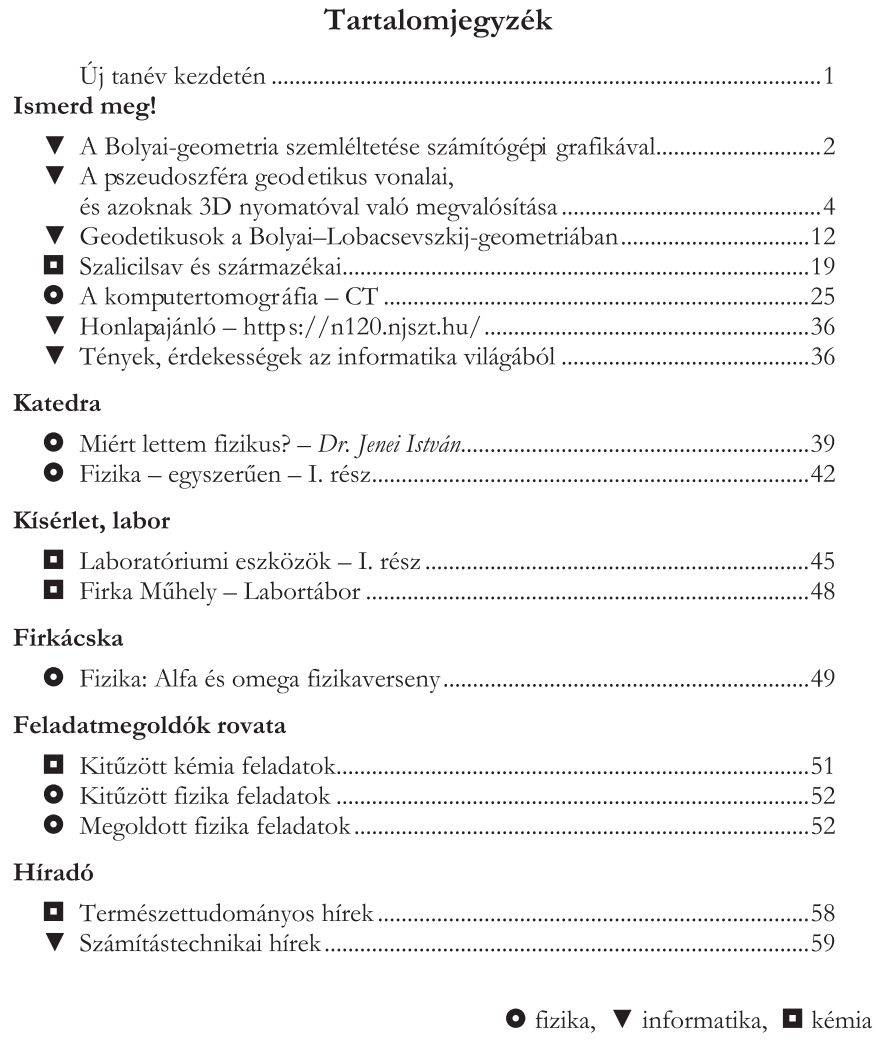

**ISSN1224-371X**